# **SAURASHTRA UNIVERSITY**

## **RAJKOT – INDIA**

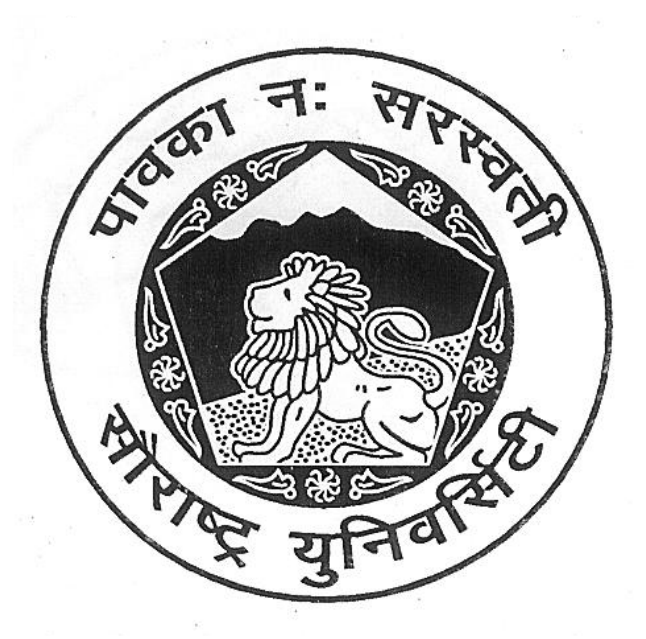

## **CURRICULAM**

## **FOR**

## **B.C.A.**

## **Bachelor of Computer Application**

**(Semester III and Semester IV)** 

**Effective From June – 2013** 

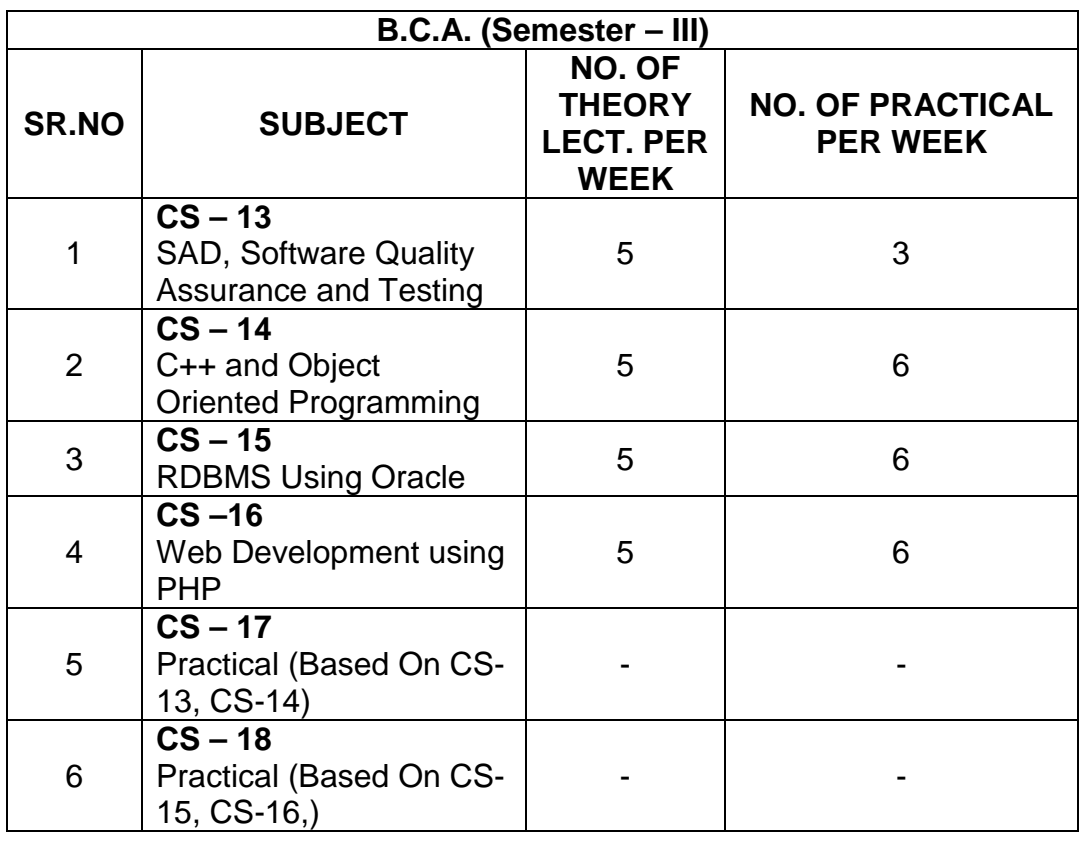

Note:

- 1. Credit of each subject is 5. Total credit of semester is 30.
- 2. Total marks of each theory paper are 100 (university examination 70 marks + internal examination 30 marks).
- 3. Total marks of each practical paper are 100. No internal examination marks in practical papers.

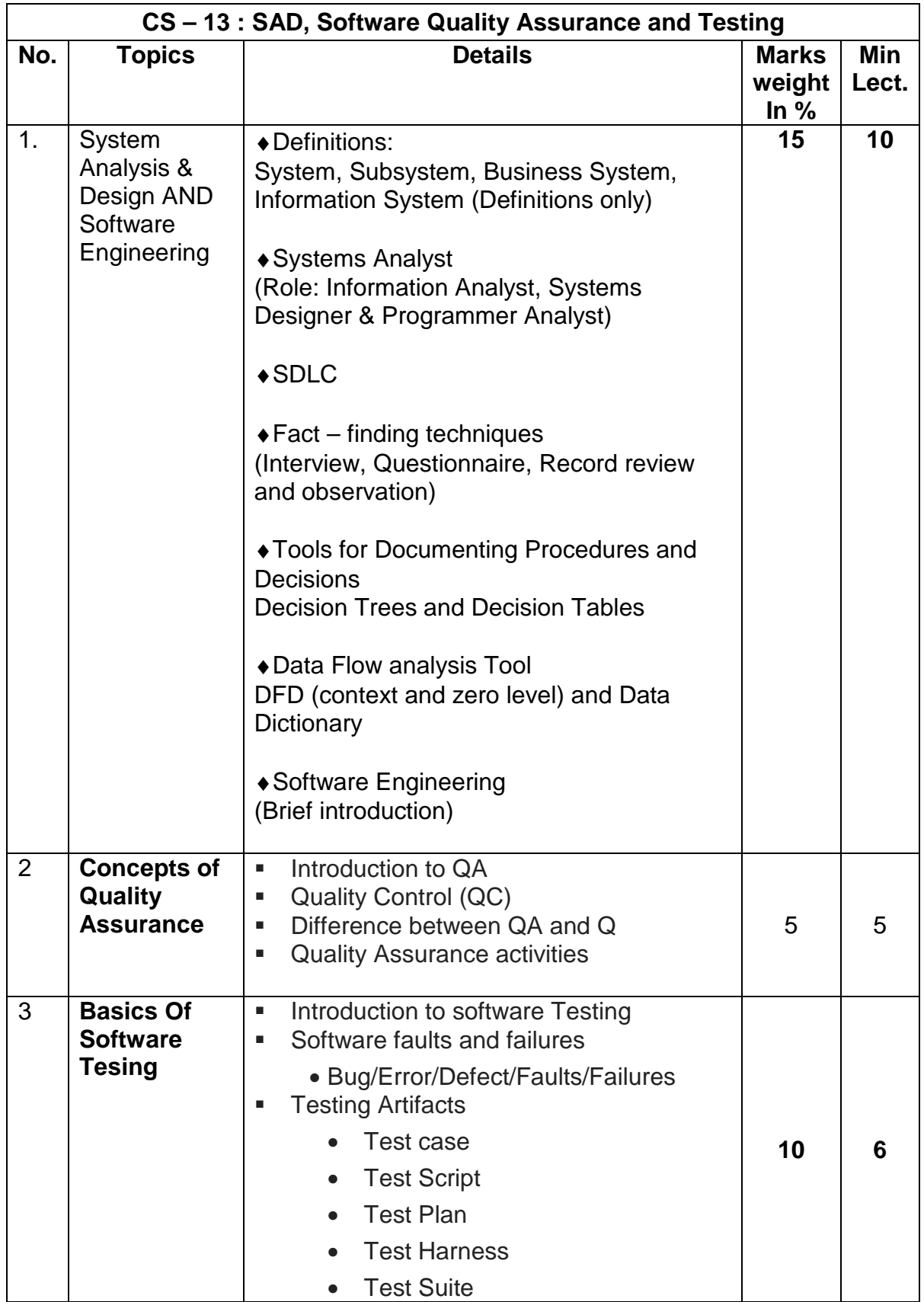

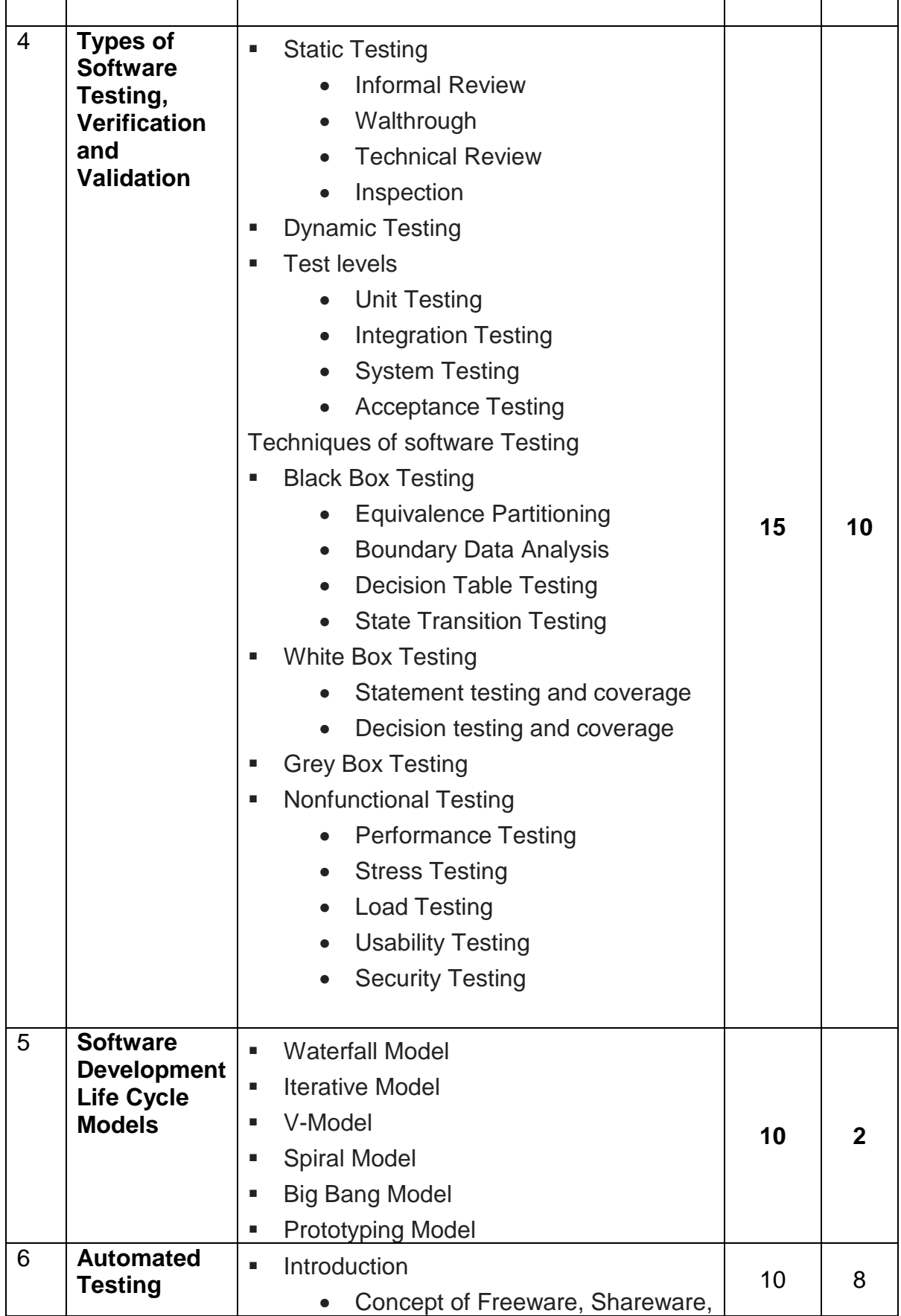

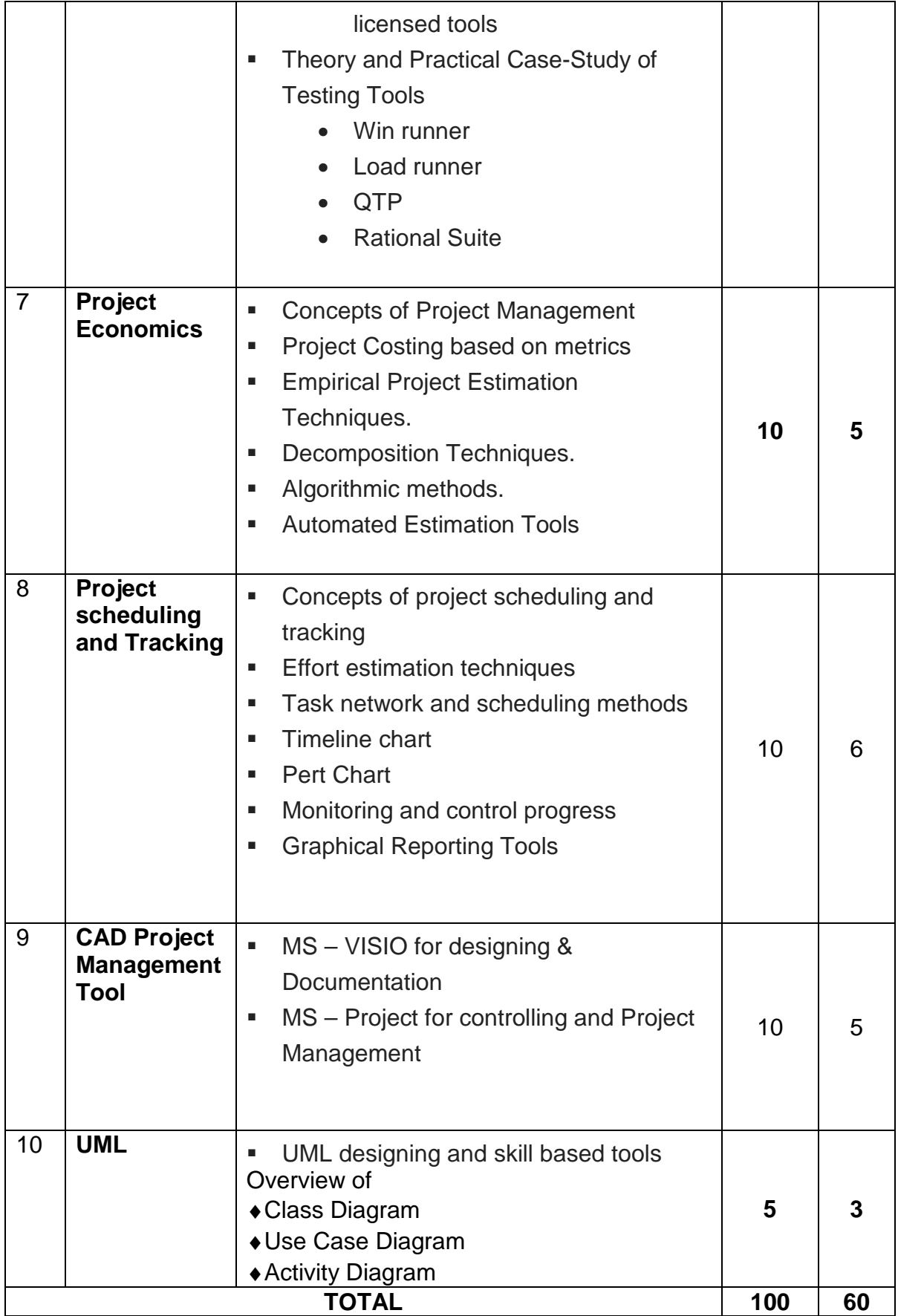

Students seminar - 5 Lectures. Expert Talk - 5 Lectures Students Test - 5 Lectures. **TOTAL LECTURES 60+15=75** 

#### **Reference Book**

- 1. SAD, Software Quality Assurance and Testing Bharat & Co. [ISBN No. : 978-93-81786-36-9]
- 2. Analysis & Design of Information System James A. Senn.
- 3. Fundamentals of Software Engineering RajibMall (PHP)
- 4. Software Engineering A Practitioner's Approach Pressman
- 5. UML A Beginner's Guide –Jasson Roff TMH
- 6. Roger Pressman , "Software Engineering"
- 7. http://en.wikipedia.org/wiki/Software\_testing
- 8. http://www.onestoptesting.com/
- 9. http://www.opensourcetesting.org/functional.php

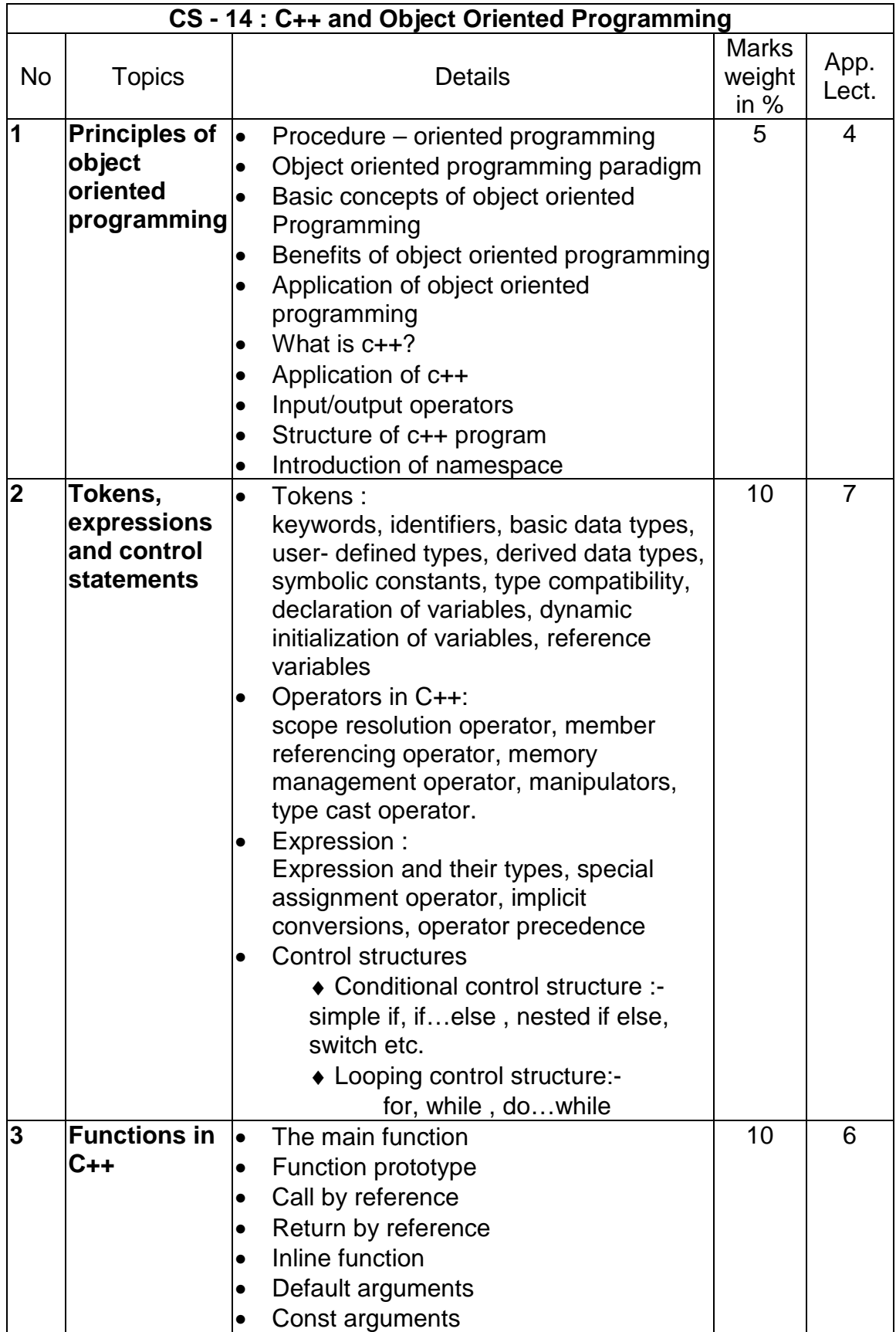

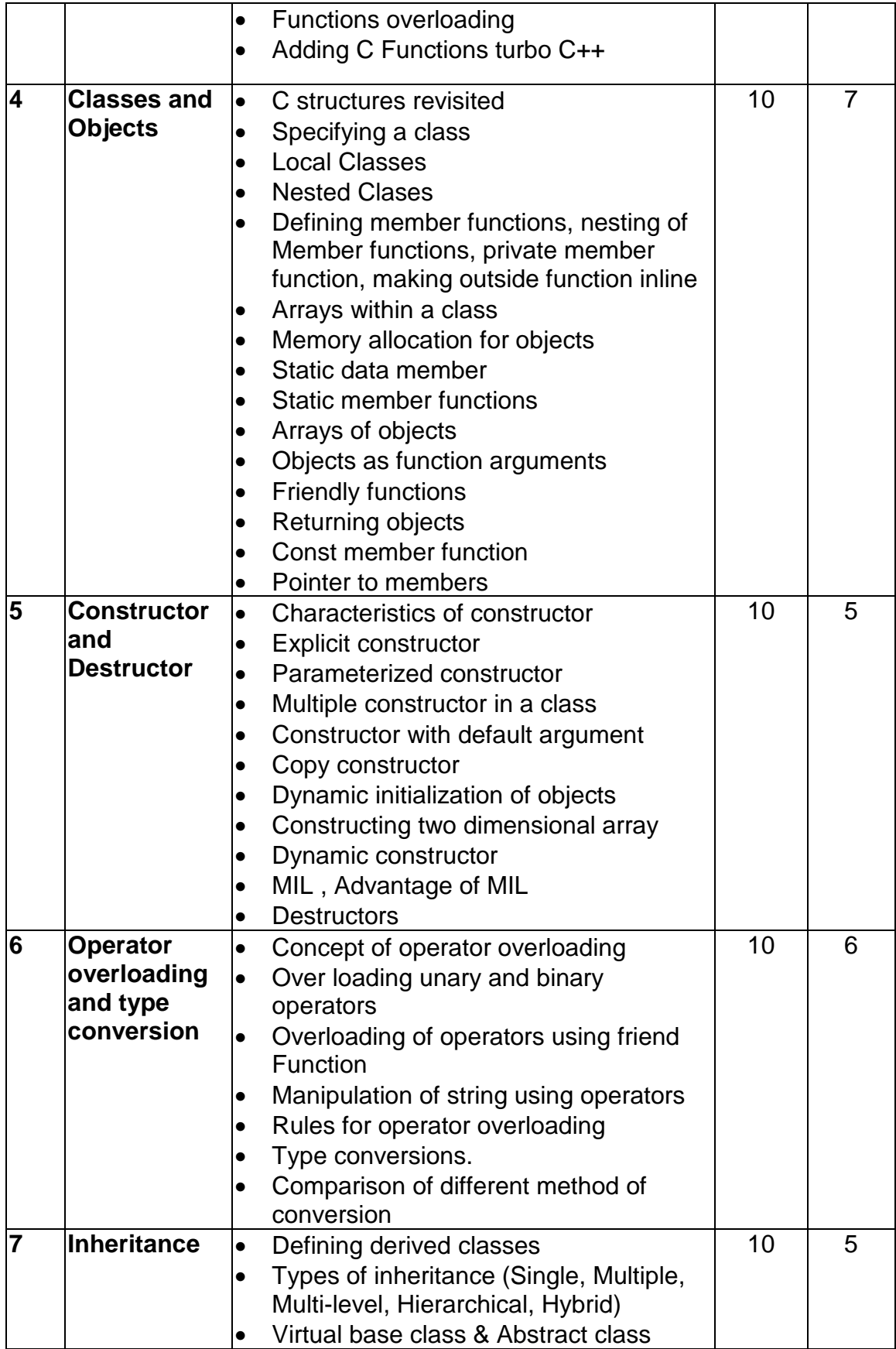

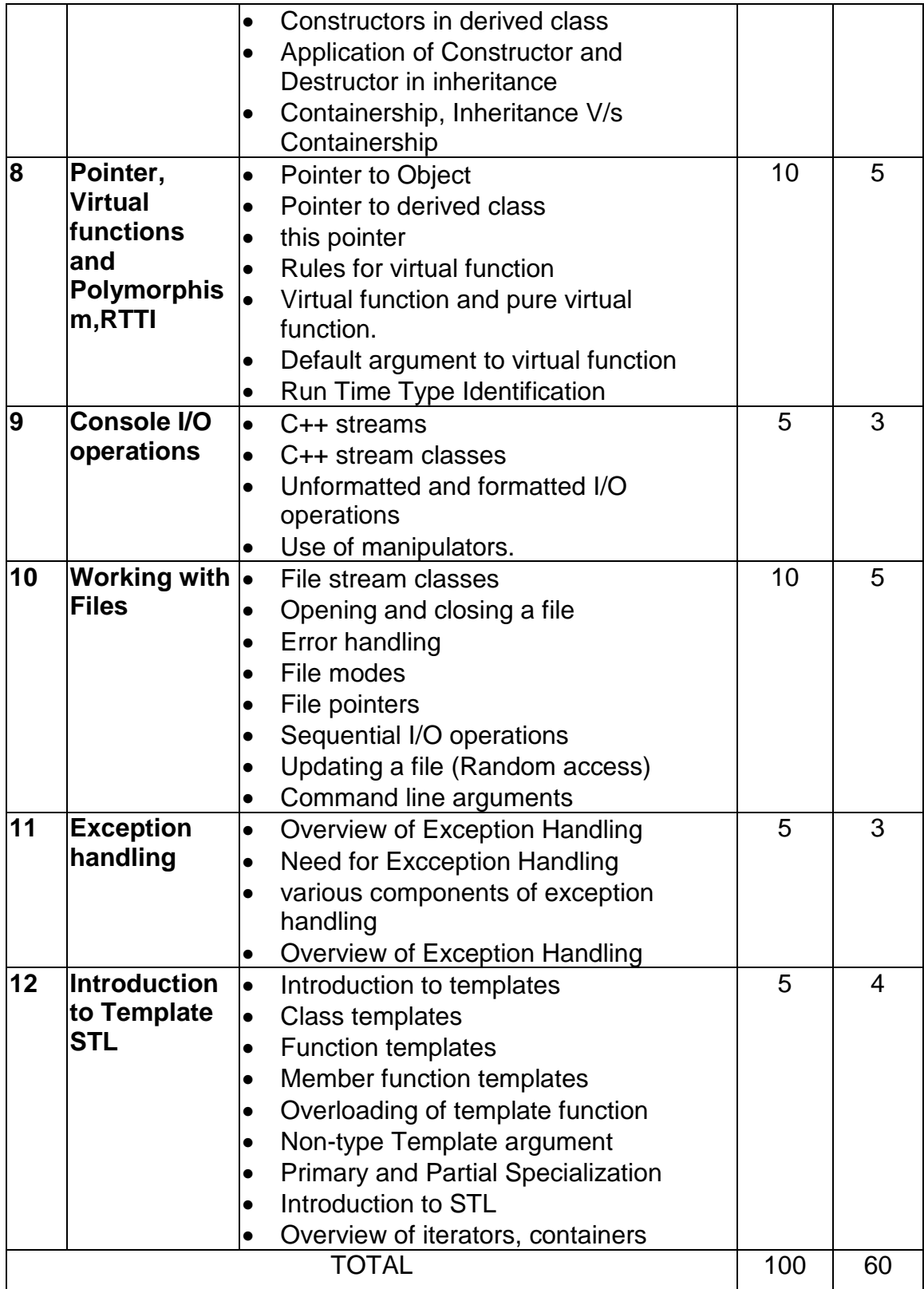

Students seminar - 5 Lectures. Expert Talk - 5 Lectures Students Test - 5 Lectures. **TOTAL LECTURES 60+15=75** 

#### **Reference Books:**

- 1. C++ and Object Oriented Programming Bharat & Co. [ISBN No. : 978-93-81786-37-6]
- 2. Object Oriented Programming in C++ E.Balagurusamy, BPB
- 3. Mastering C++ Venugopal
- 4. Object Oriented Programmin in C++ Robaret Laphore
- 5. Let us C++ Yashvant Kanitkar, BPB

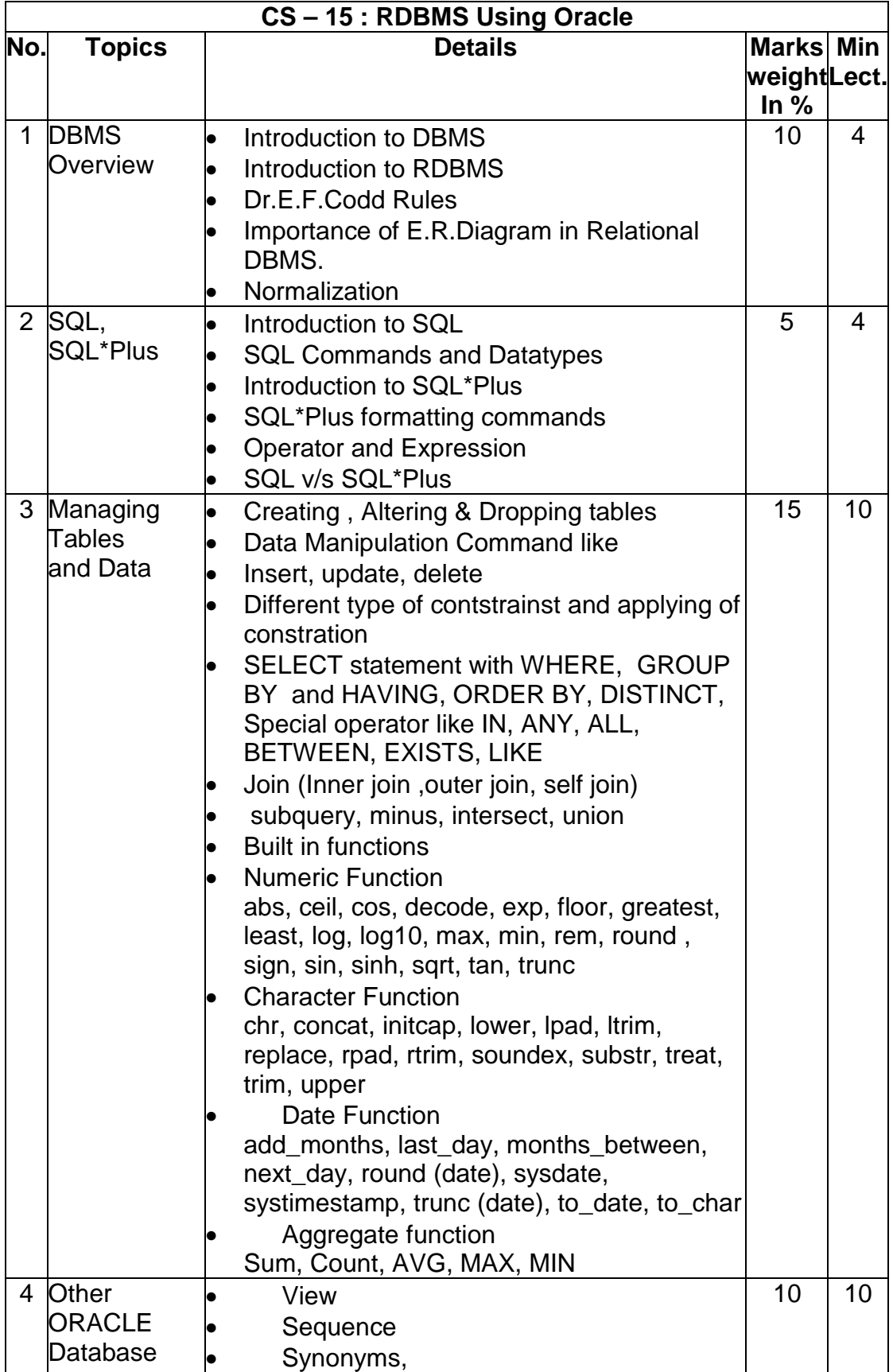

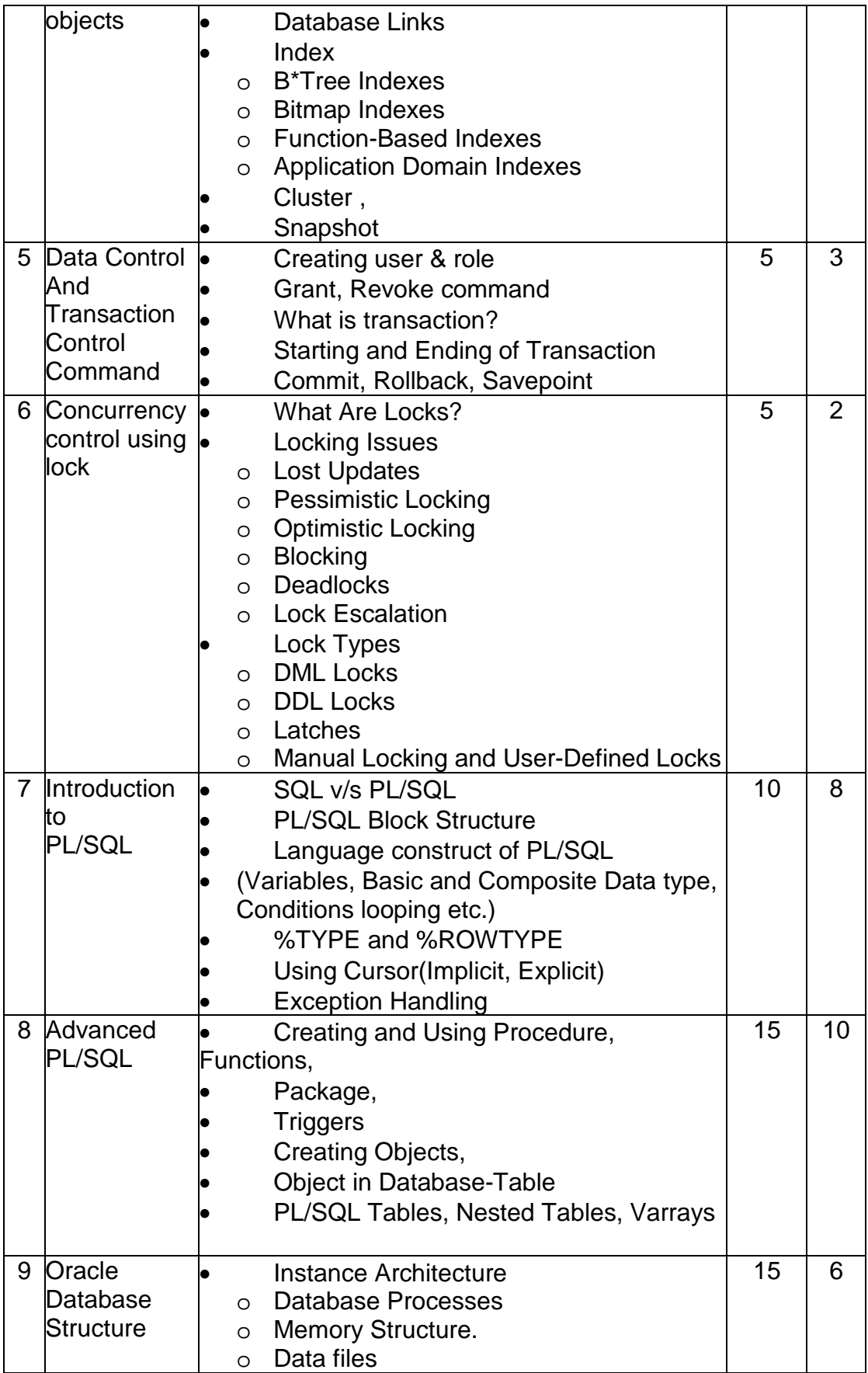

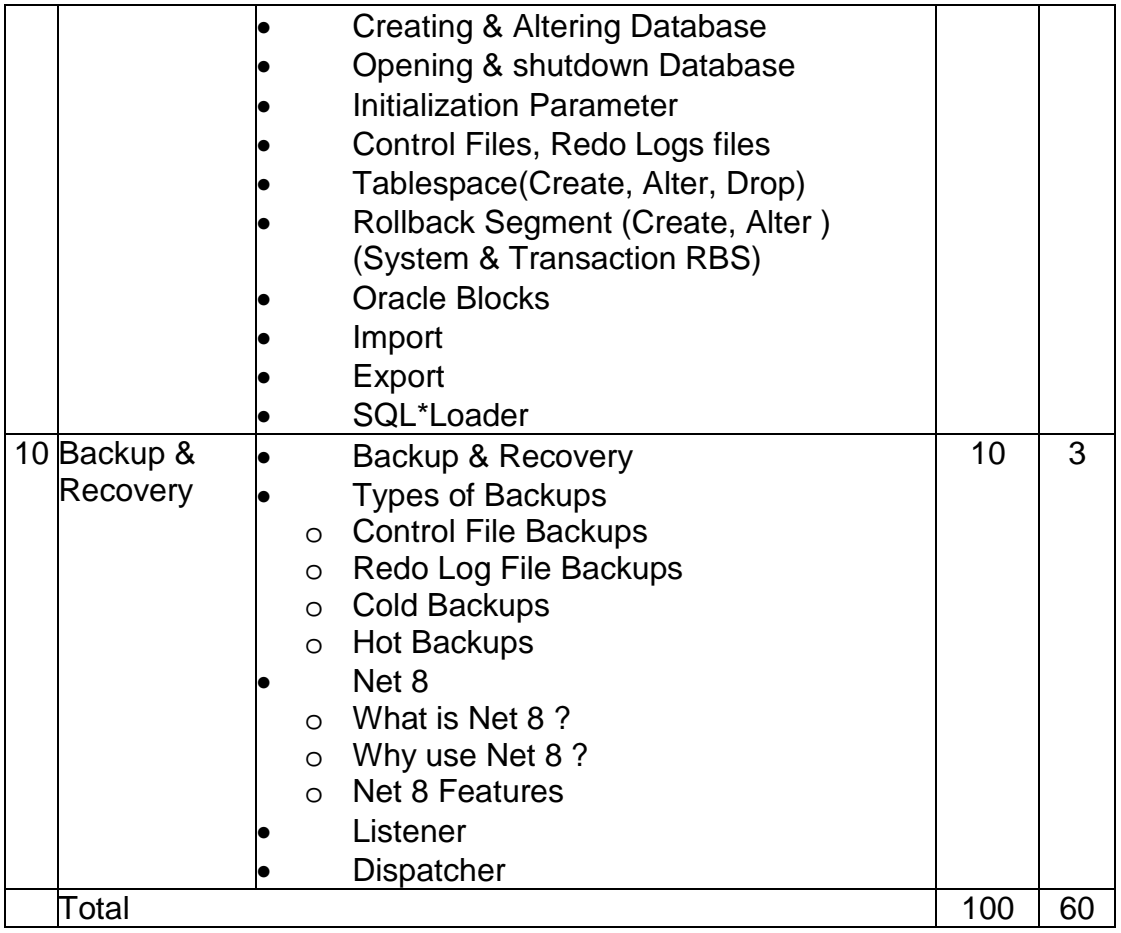

Students seminar - 5 Lectures. Expert Talk - 5 Lectures Students Test - 5 Lectures. **TOTAL LECTURES 60+15=75** 

#### **Reference Books:**

- 1. RDBMS Using Oracle Bharat & Co. [ISBN No. : 978-93-81786-38-3]
- 2. SQL,PL/SQL The programming Lang.Of Oracle Ivan Bayross BPB
- 3. Using Oracle 8i Page, Hughes QUE & PHI Publications
- 4. Oracle 8I The Complete Reference George Koch, Kevin Loney Oracle Press and Tata MacGraw-Hill

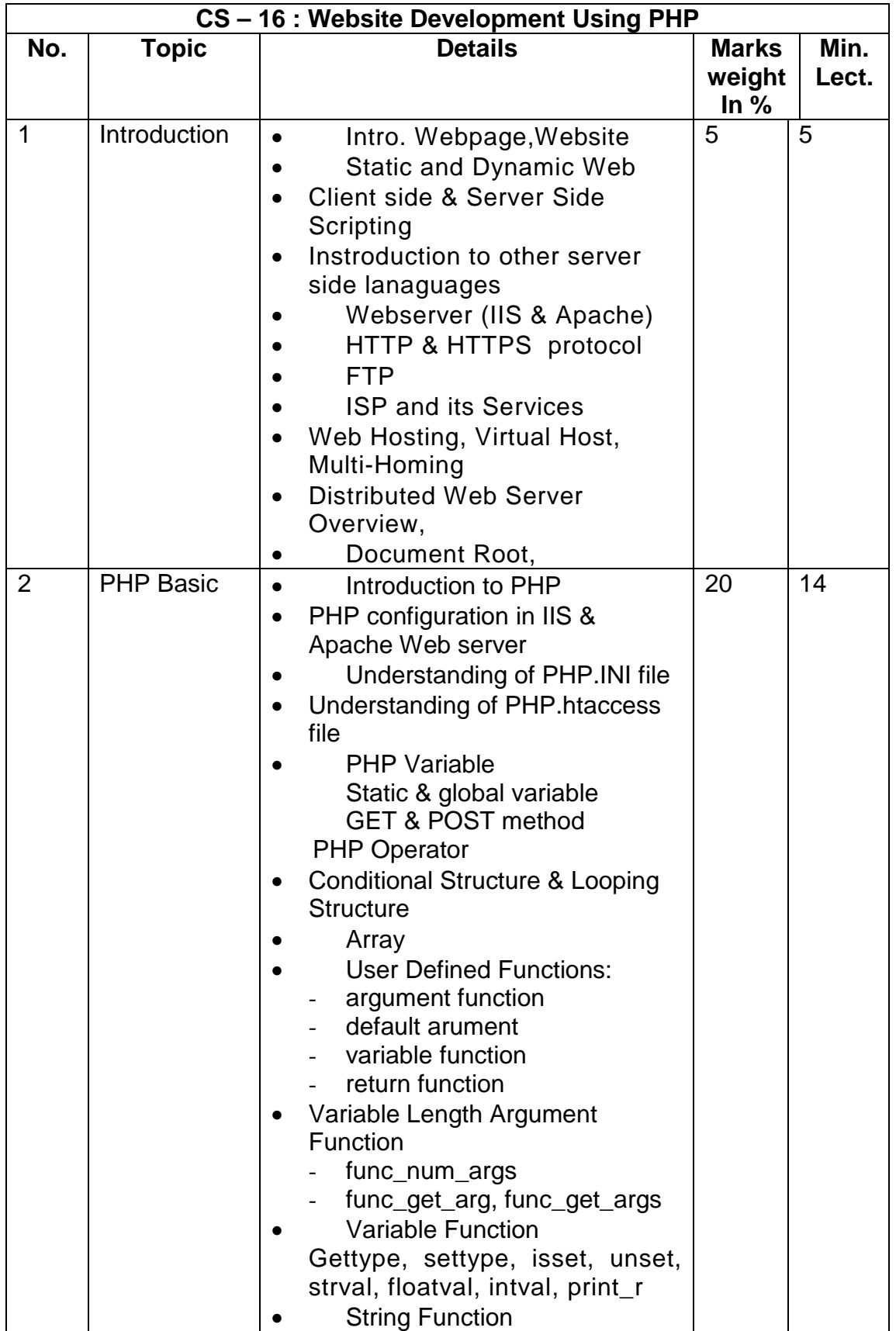

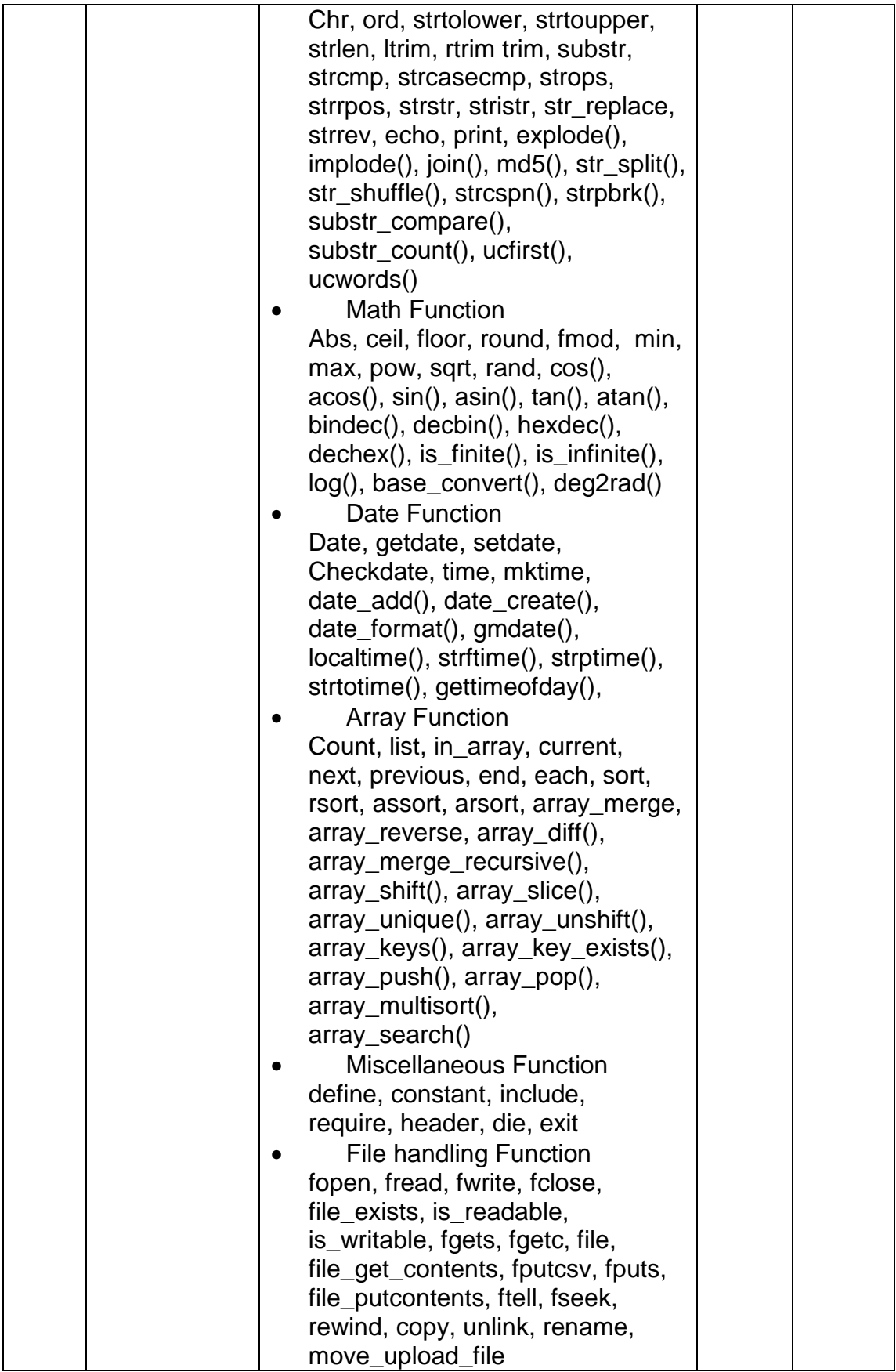

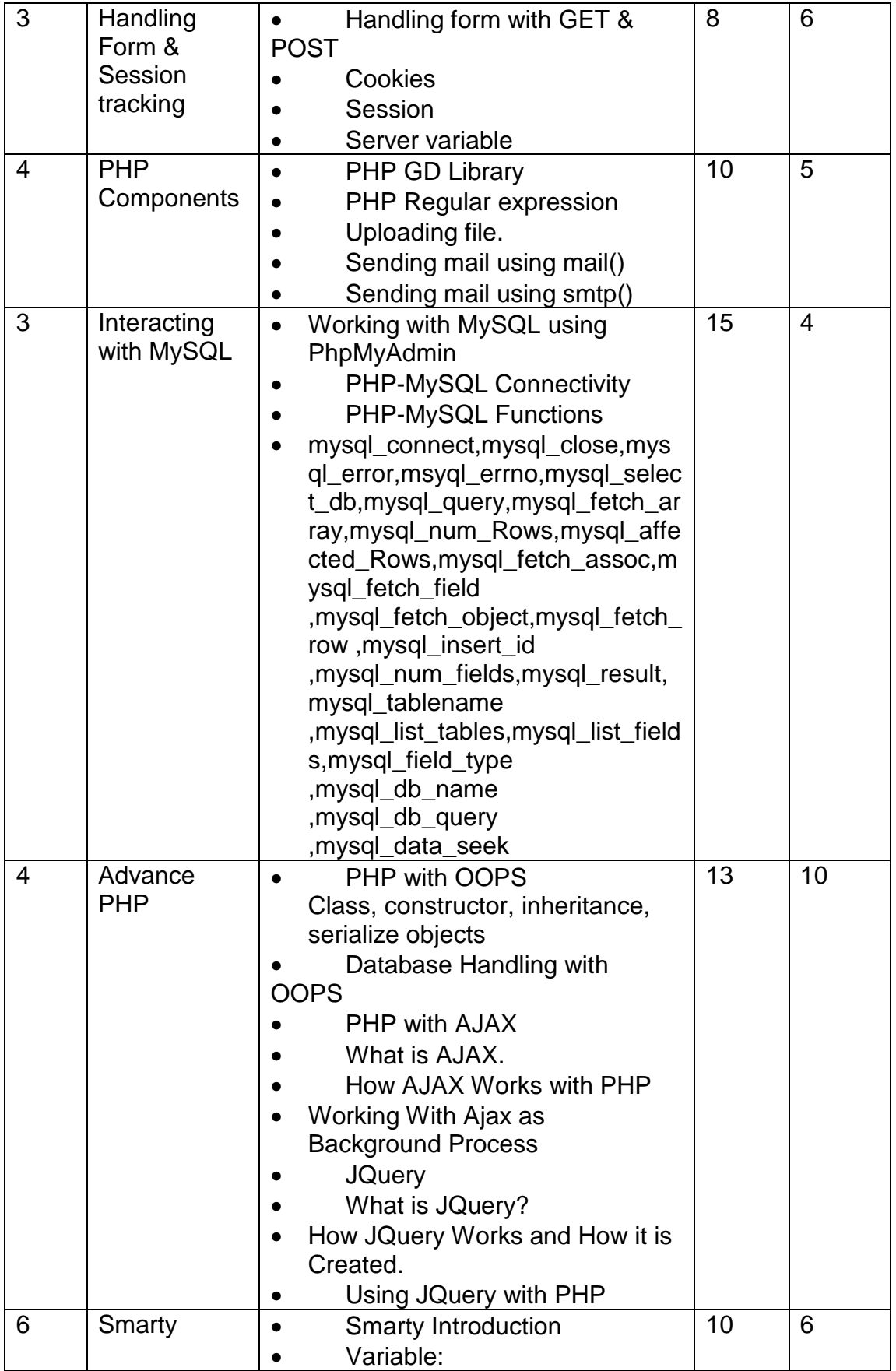

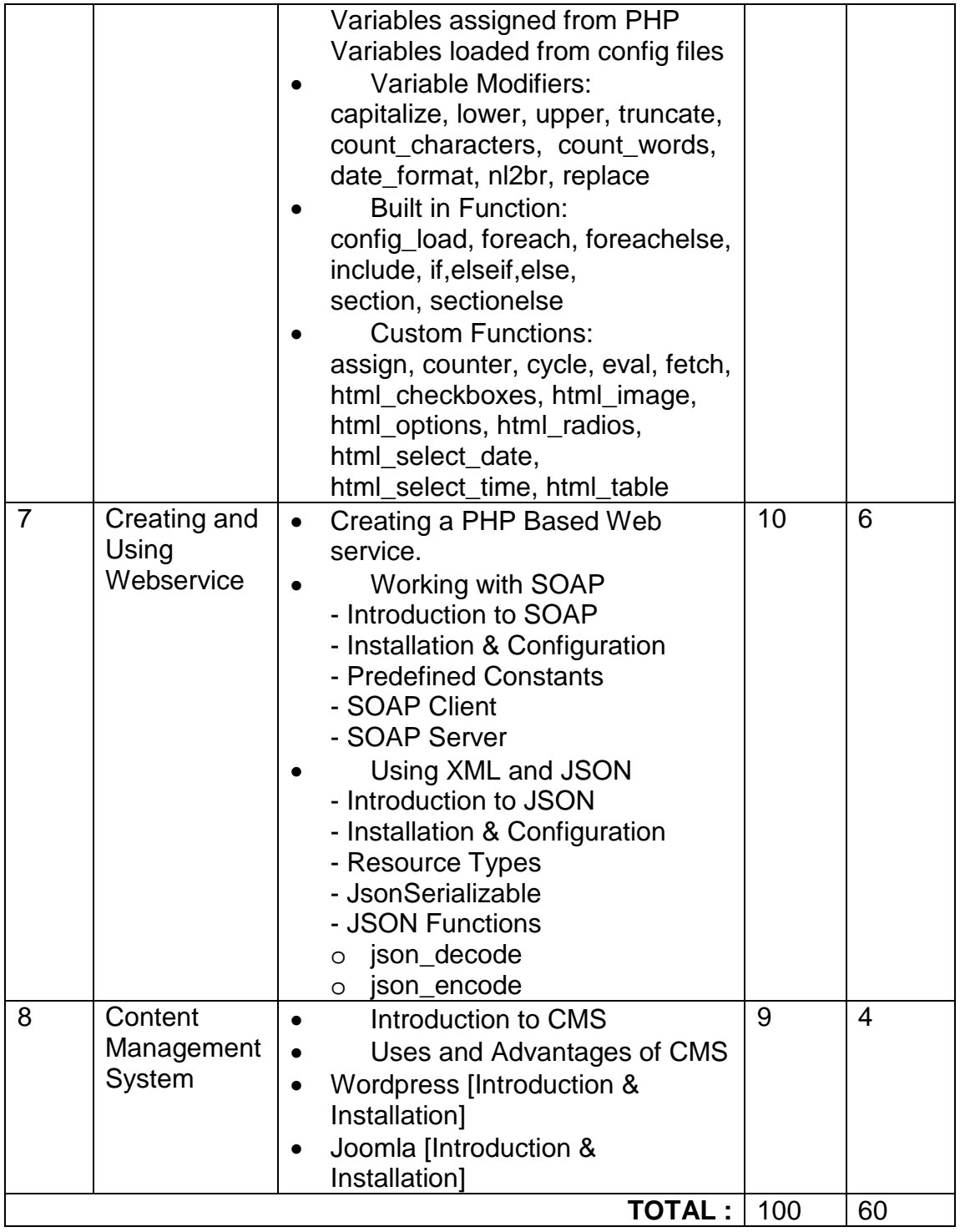

Students seminar - 5 Lectures. Expert Talk - 5 Lectures Students Test - 5 Lectures. **TOTAL LECTURES 60+15=75** 

#### Reference Books:

- 1. Web Development using PHP Bharat & Co. [ISBN No. : 978-93- 81786-39-0]
- 2. Beginning PHP
- 3. PHP Bible
- 4. Professional PHP
- 5. PHP Manual

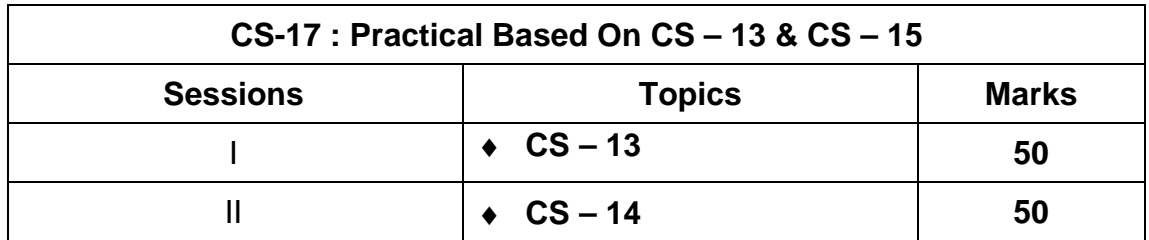

**Note : Each session is of 3 hours for the purpose of practical examination.** 

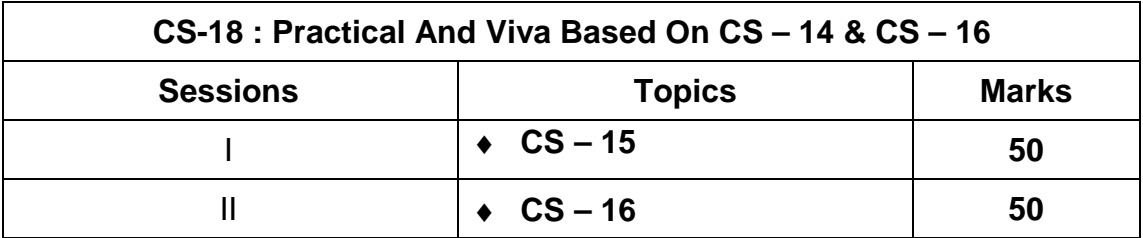

**Note : Each session is of 3 hours for the purpose of practical examination.** 

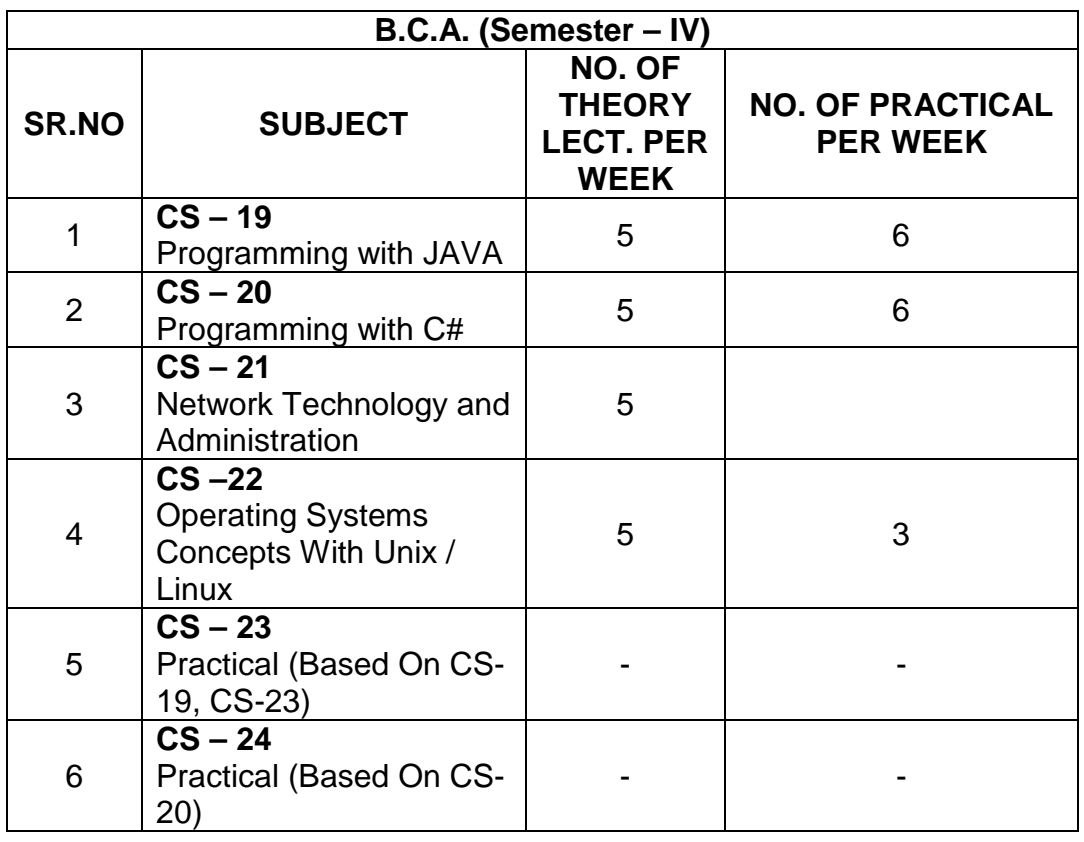

Note:

- 1. Credit of each subject is 5. Total credit of semester is 30.
- 2. Total marks of each theory paper are 100 (university examination 70 marks + internal examination 30 marks).
- 3. Total marks of each practical paper are 100. No internal examination marks in practical papers.

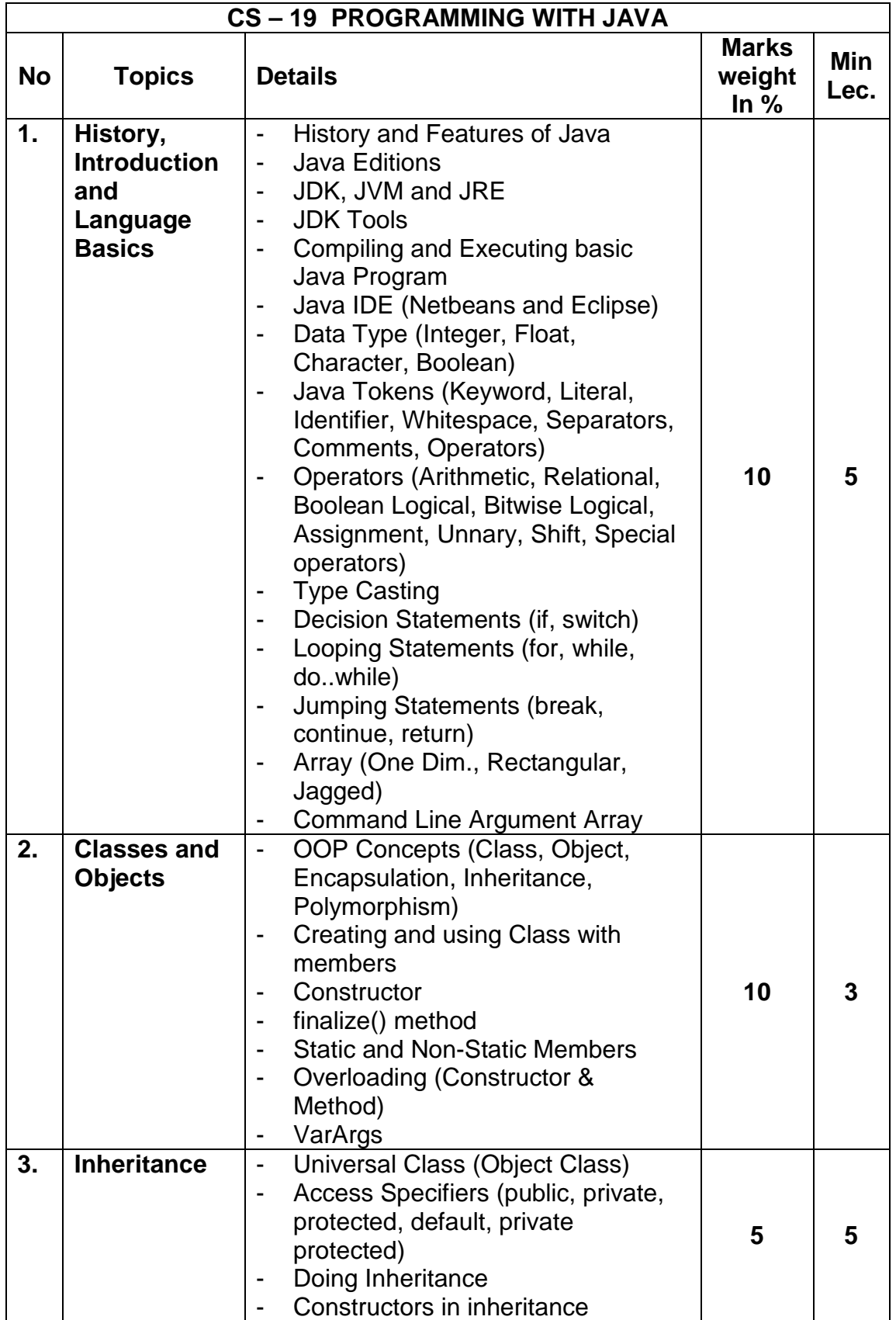

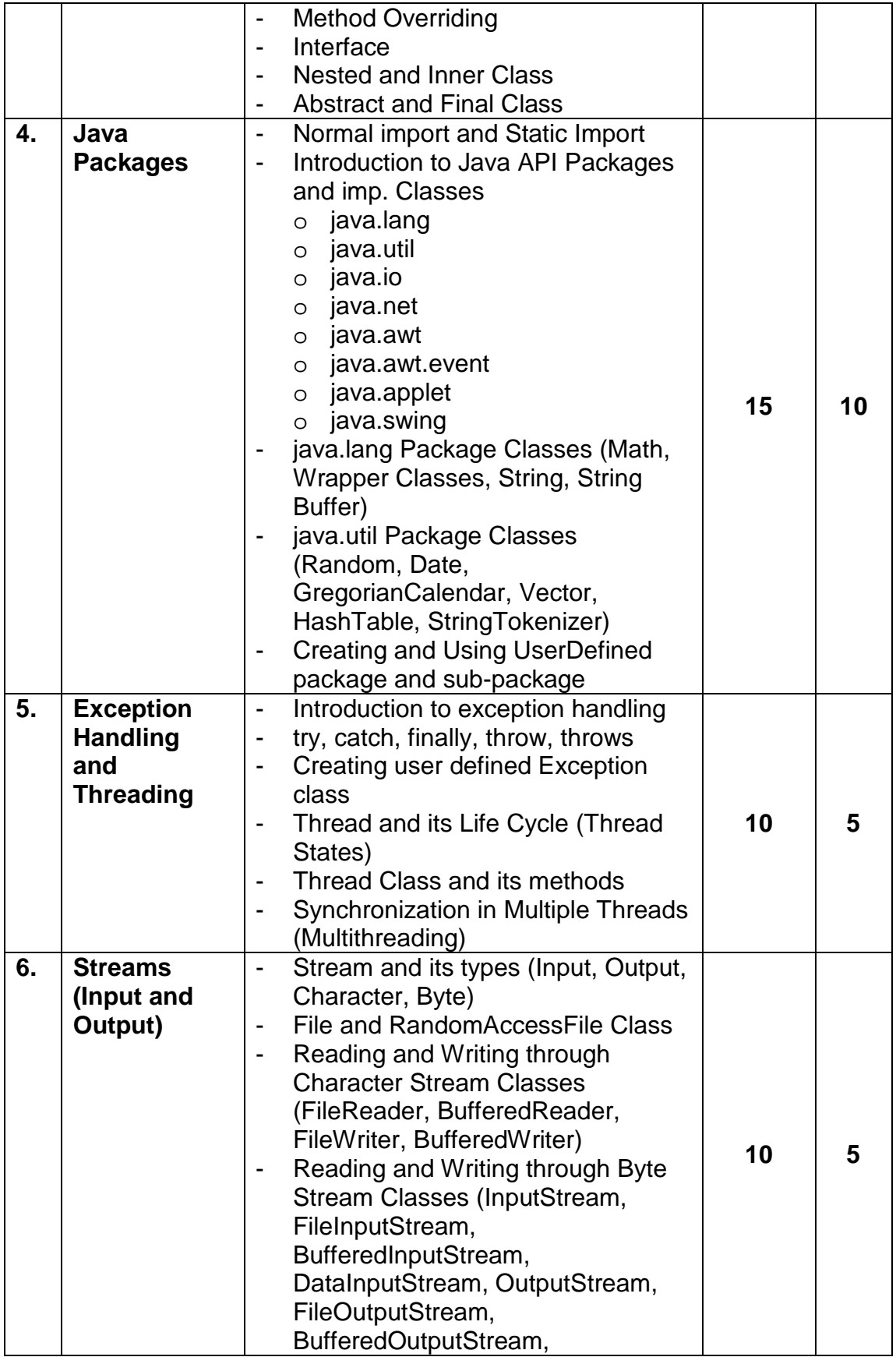

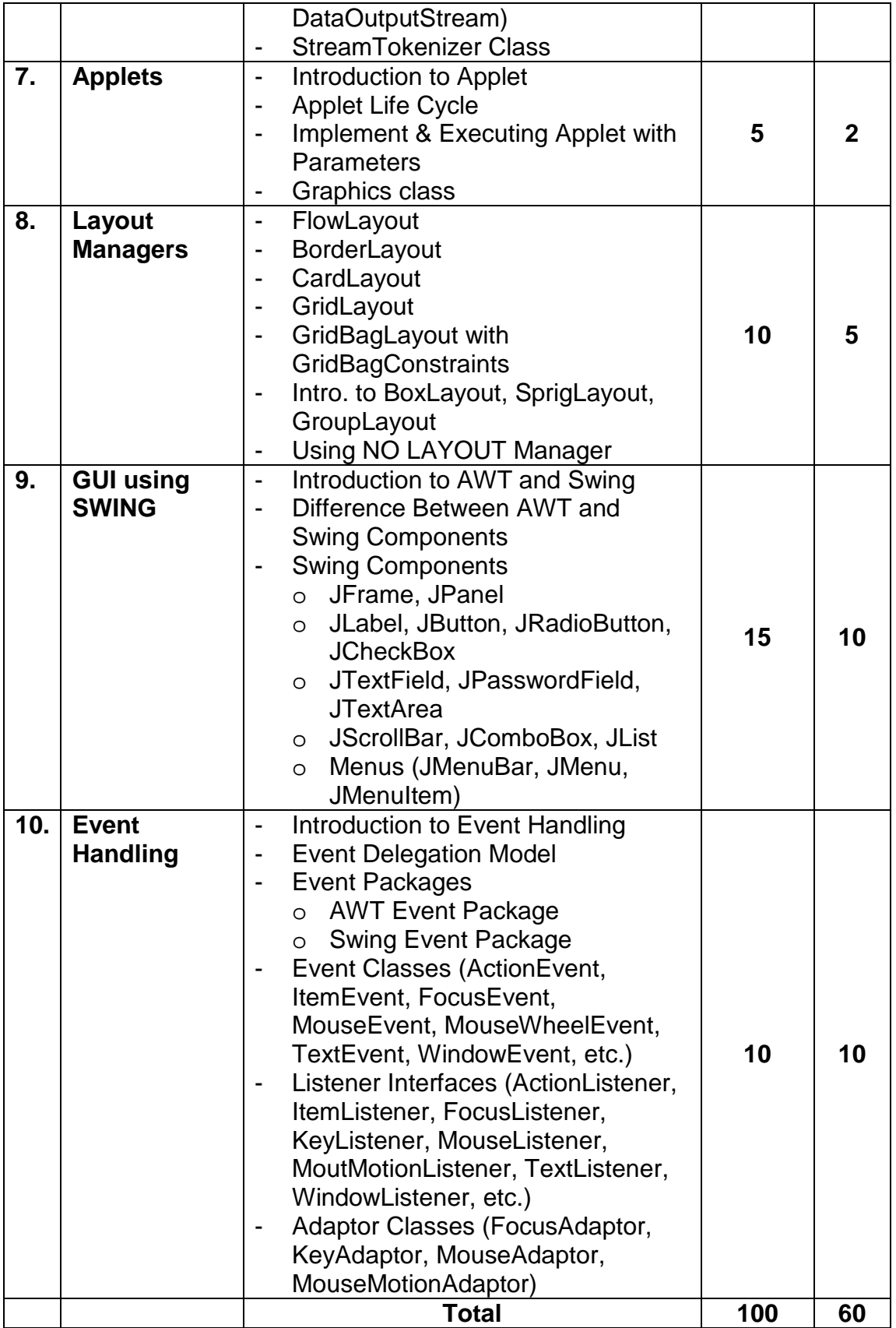

Students seminar - 5 Lectures. Expert Talk - 5 Lectures Students Test - 5 Lectures. **TOTAL LECTURES 60+15=75** 

#### **Reference Books:**

- 1. Programming with JAVA Bharat & Co. [ISBN No. : 978-93-81786-40-6]
- 2. Complete JAVA2 Certification
- 3. JAVA2 Black Book
- 4. A Programmer Guide to JAVA Certification By Khalid A. Mughal

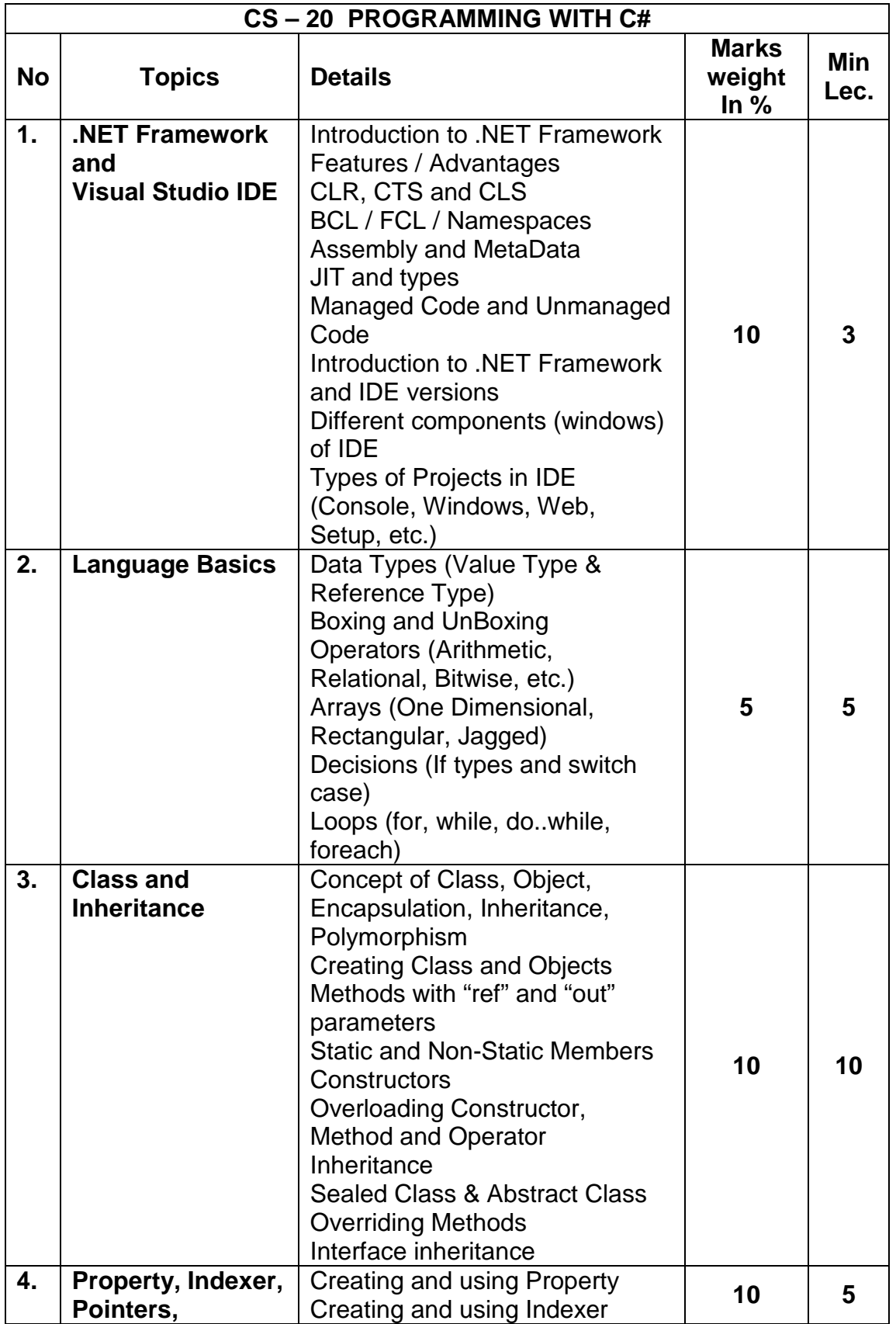

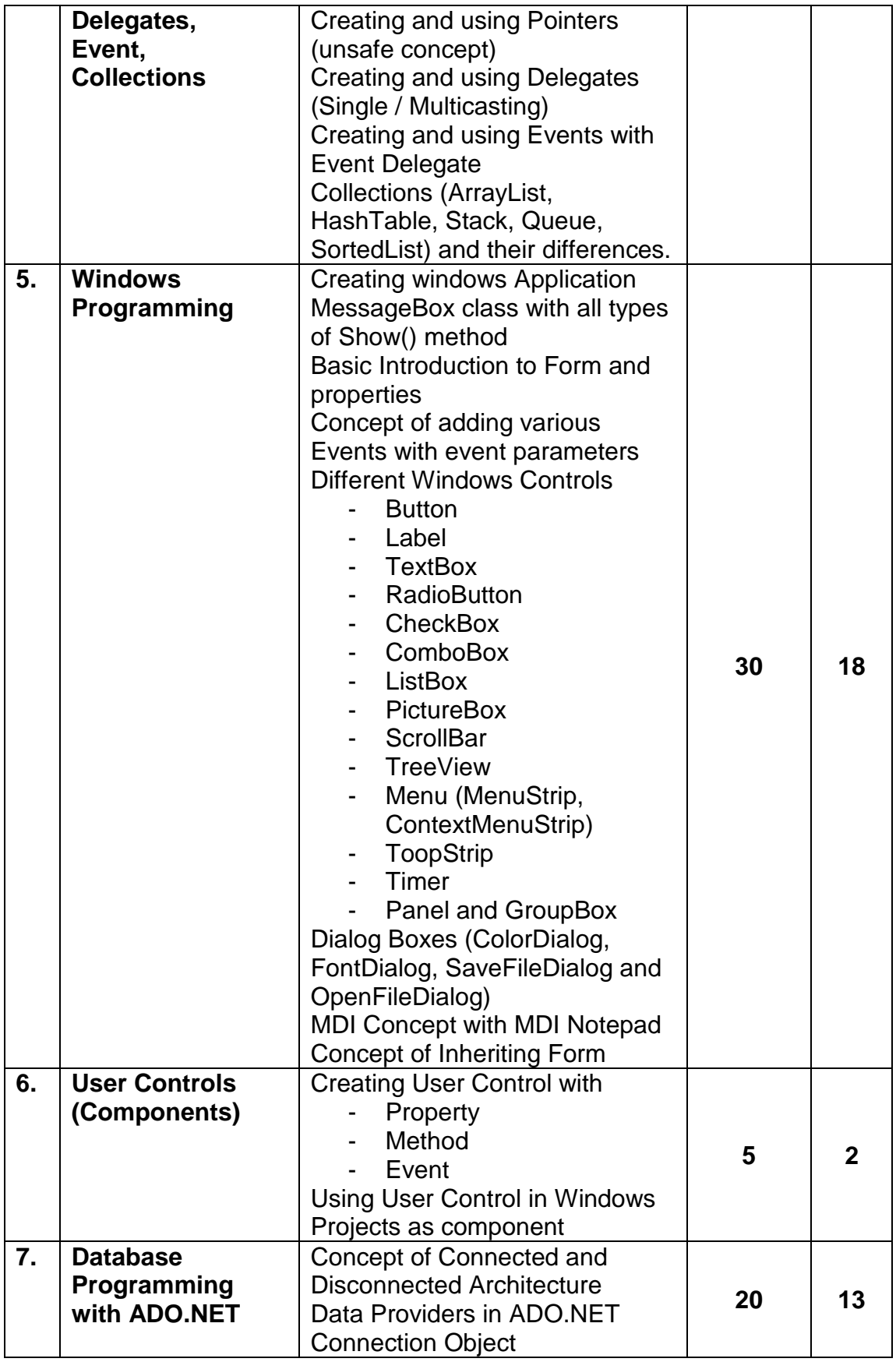

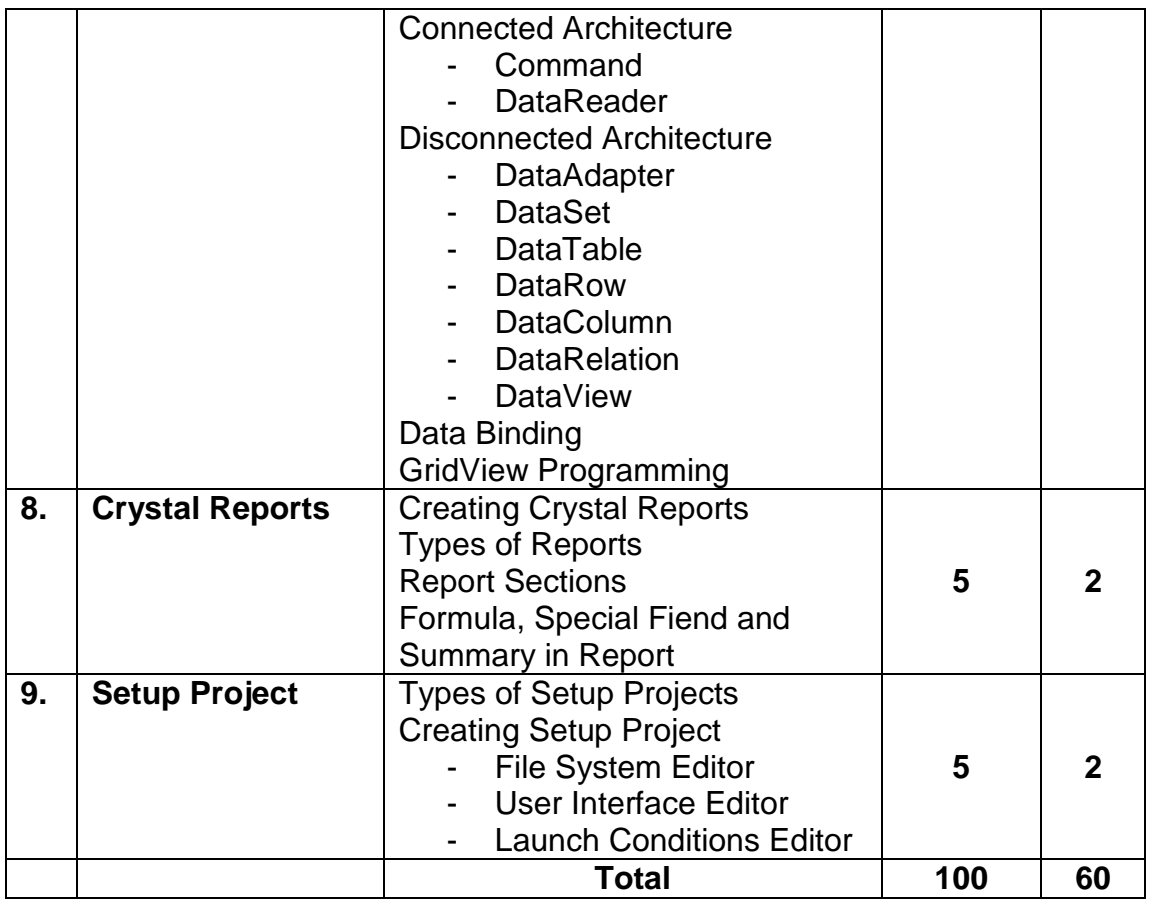

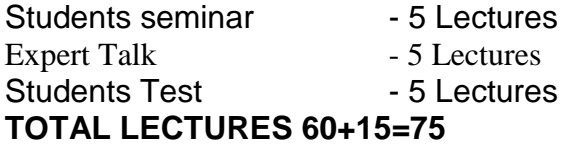

#### REFERENCE BOOKS

- 1. Programming with C# Bharat & Co. [ISBN No. : 978-93-81786-41-3]
- 2. C#.NET Programming Black Book steven holzner –dreamtech publications
- 3. Introduction to .NET framework Wrox publication
- 4. Microsoft ADO. Net Rebecca M. Riordan, Microsoft Press

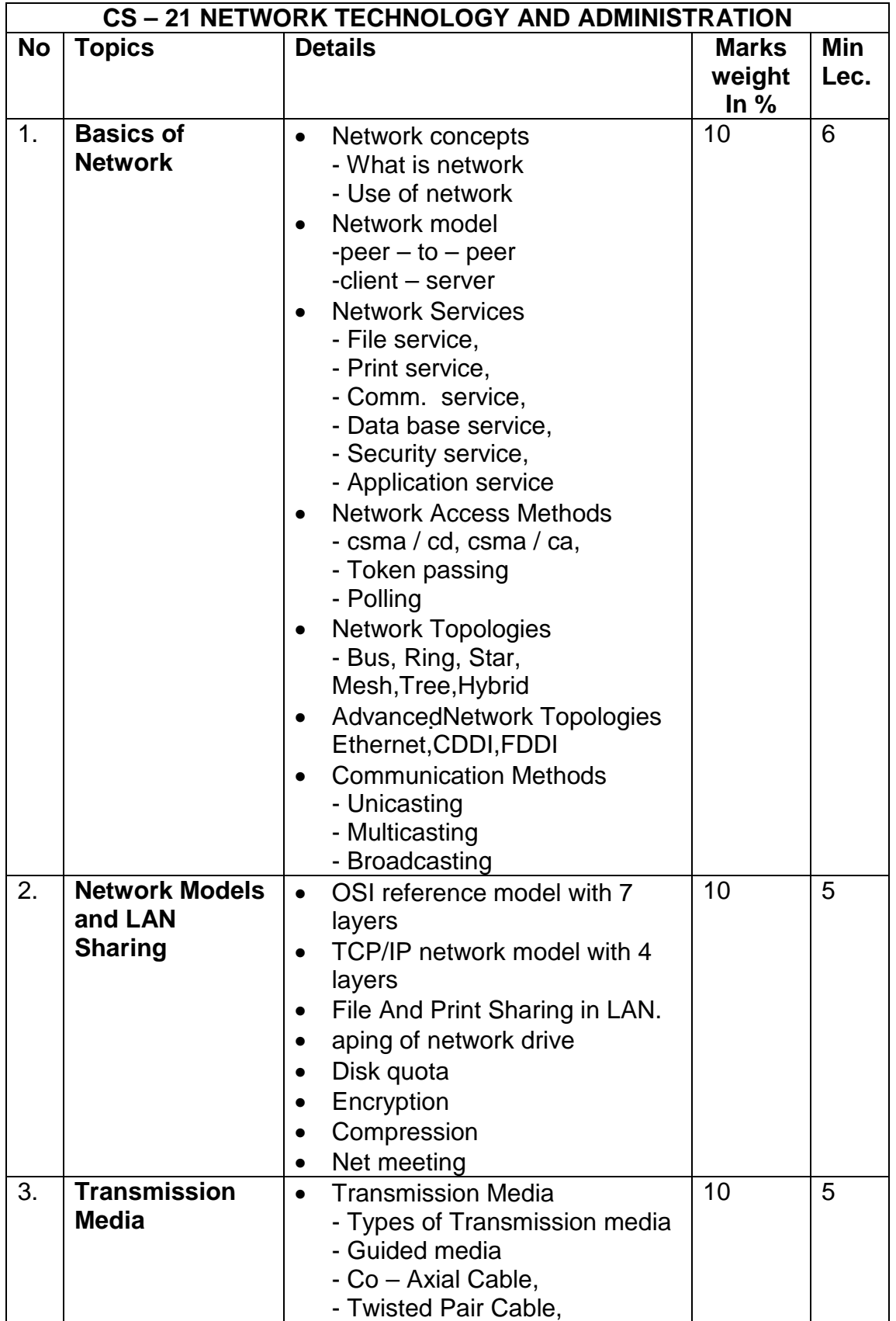

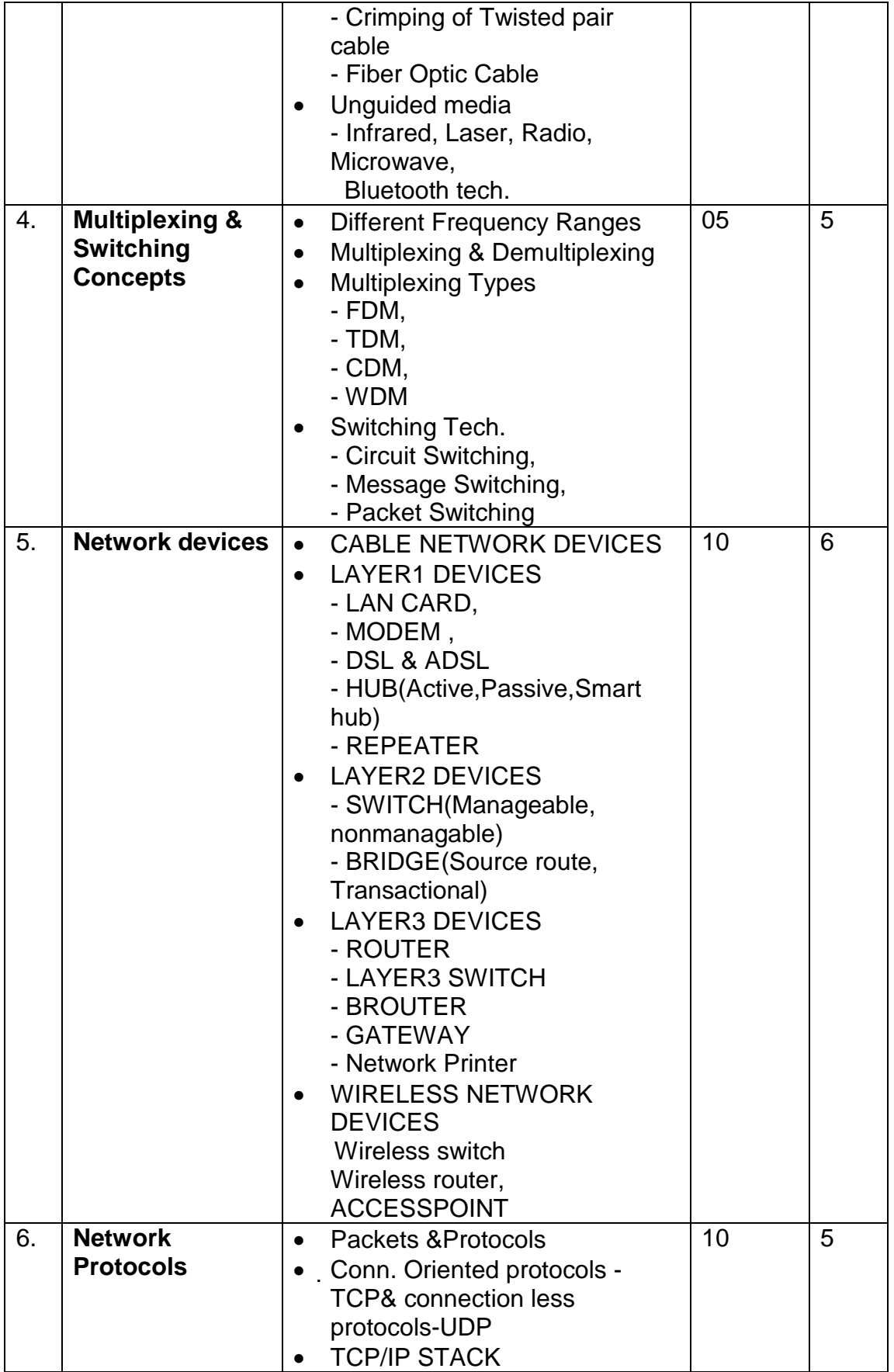

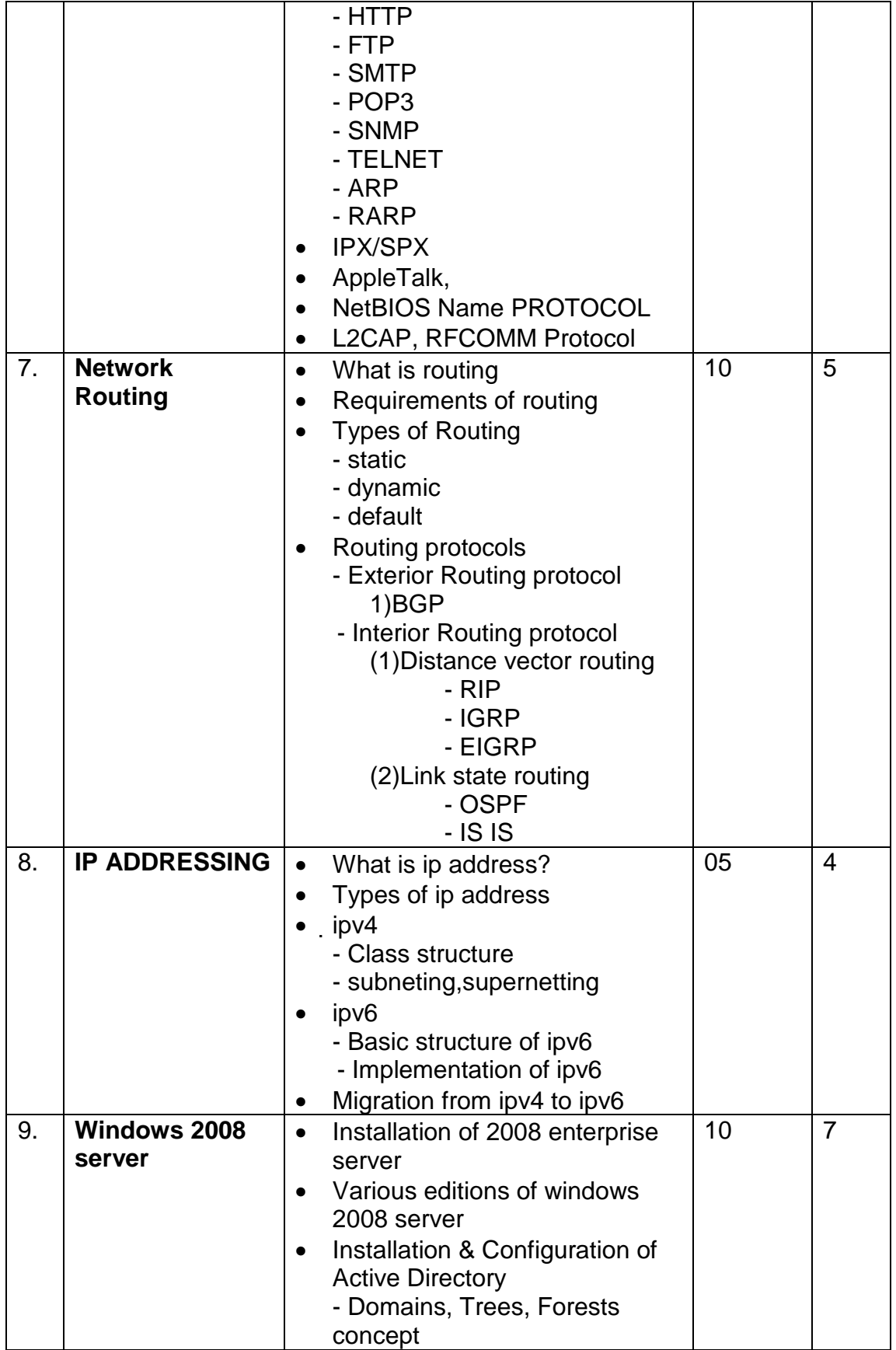

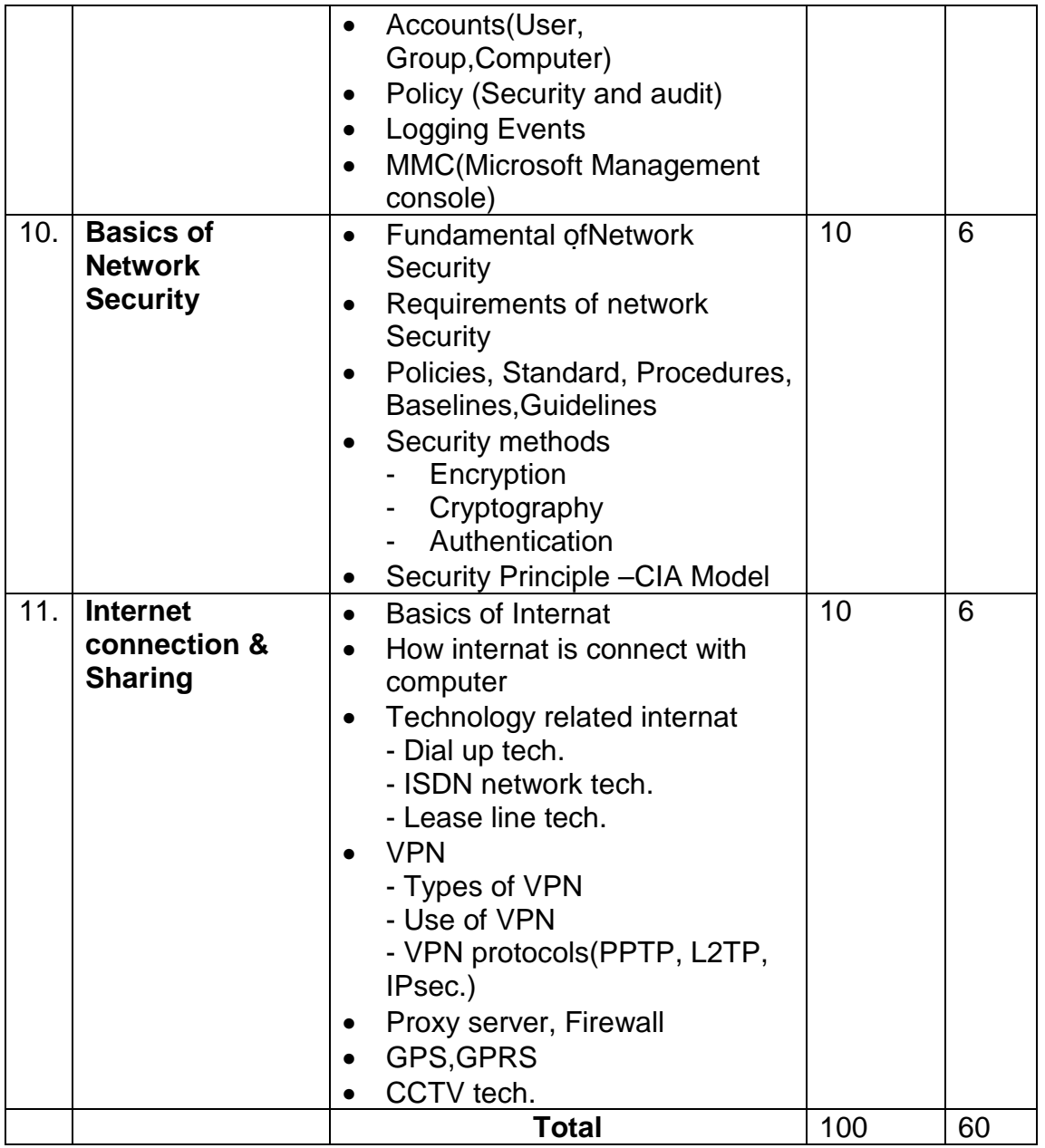

Students seminar - 5 Lectures Expert Talk - 5 Lectures Students Test **- 5 Lectures** 

**TOTAL LECTURES 60+15=75** 

Reference Books:

- 1. Network Technology and Administration Bharat & Co. [ISBN No. : 978- 93-81786-42-0]
- 2. Networking Essential Glenn Berg Tech. Media
- 3. MCSE Self-Paced Training Kit (Server 2003)
- 4. Data Communication and Networking B A Forouzan

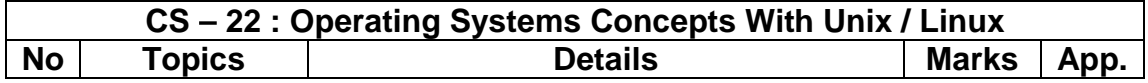

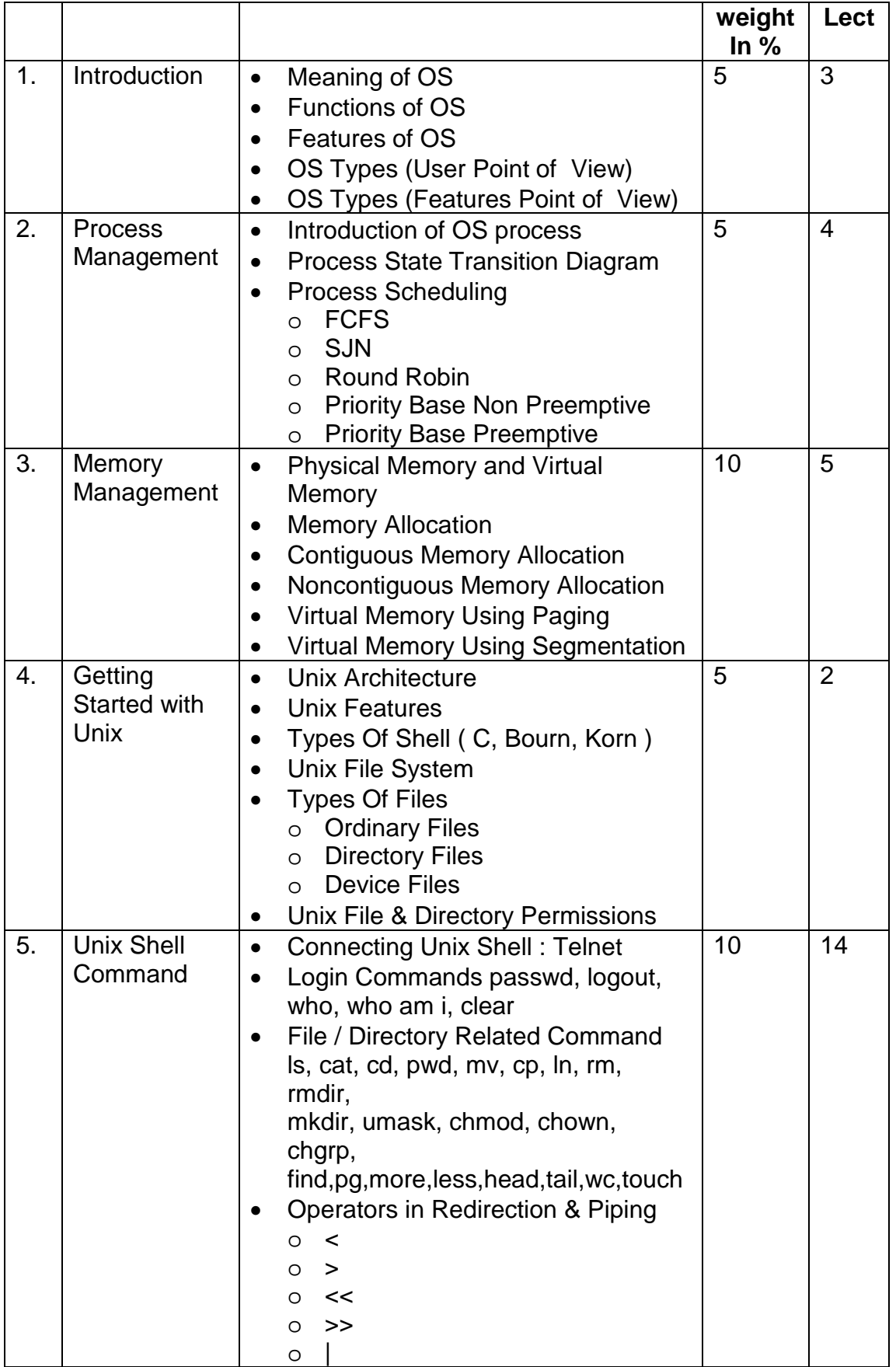

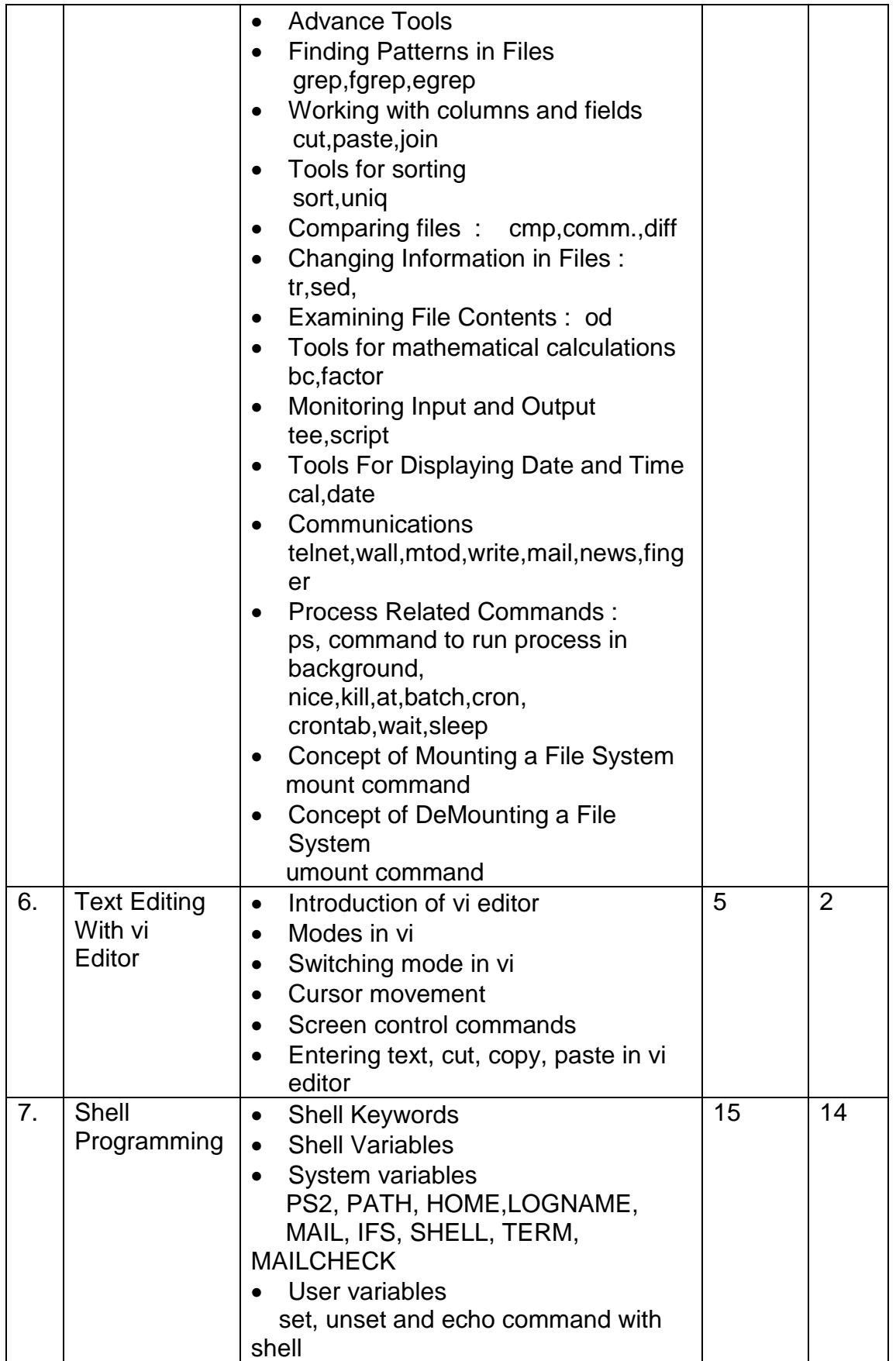

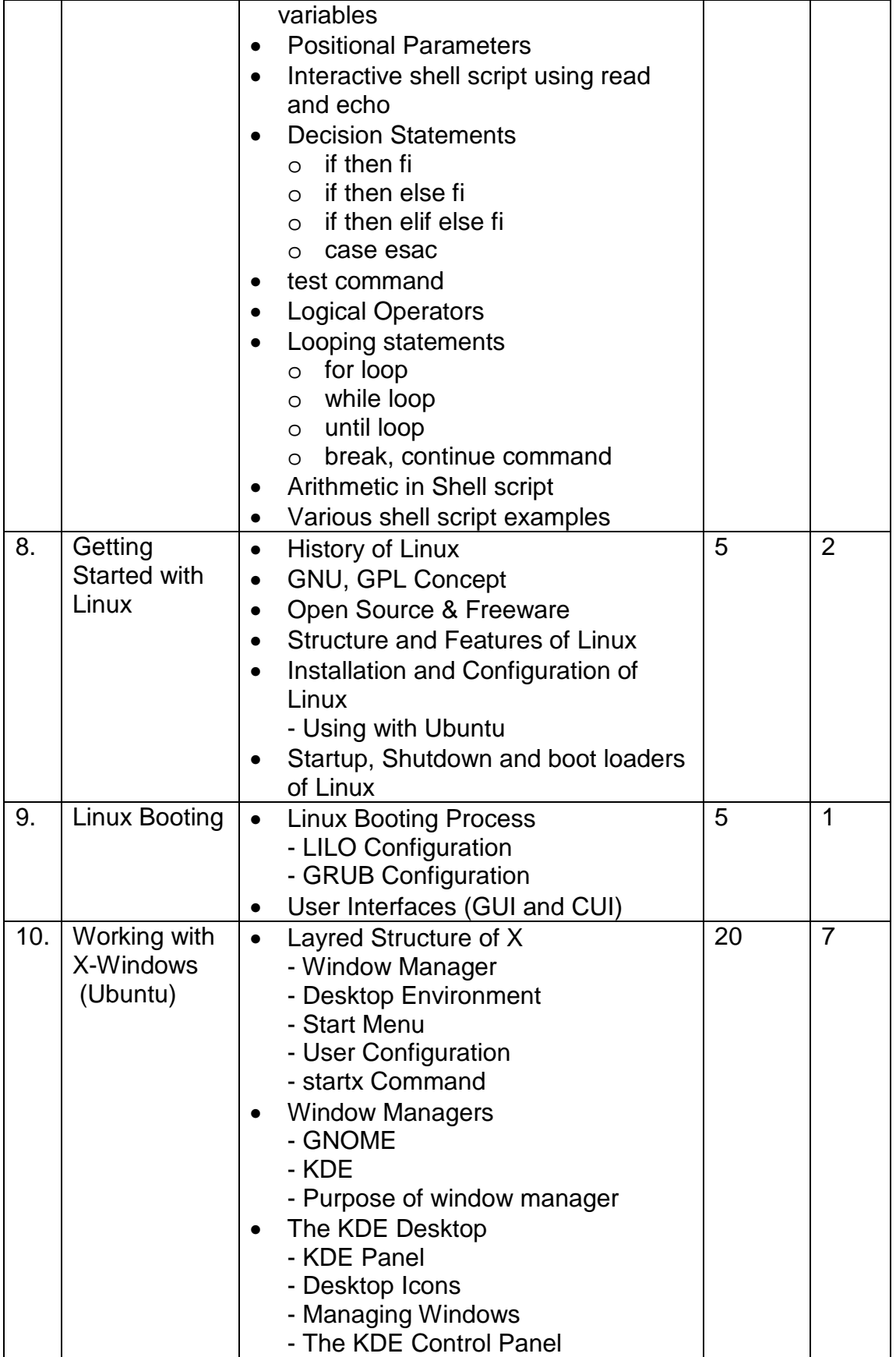

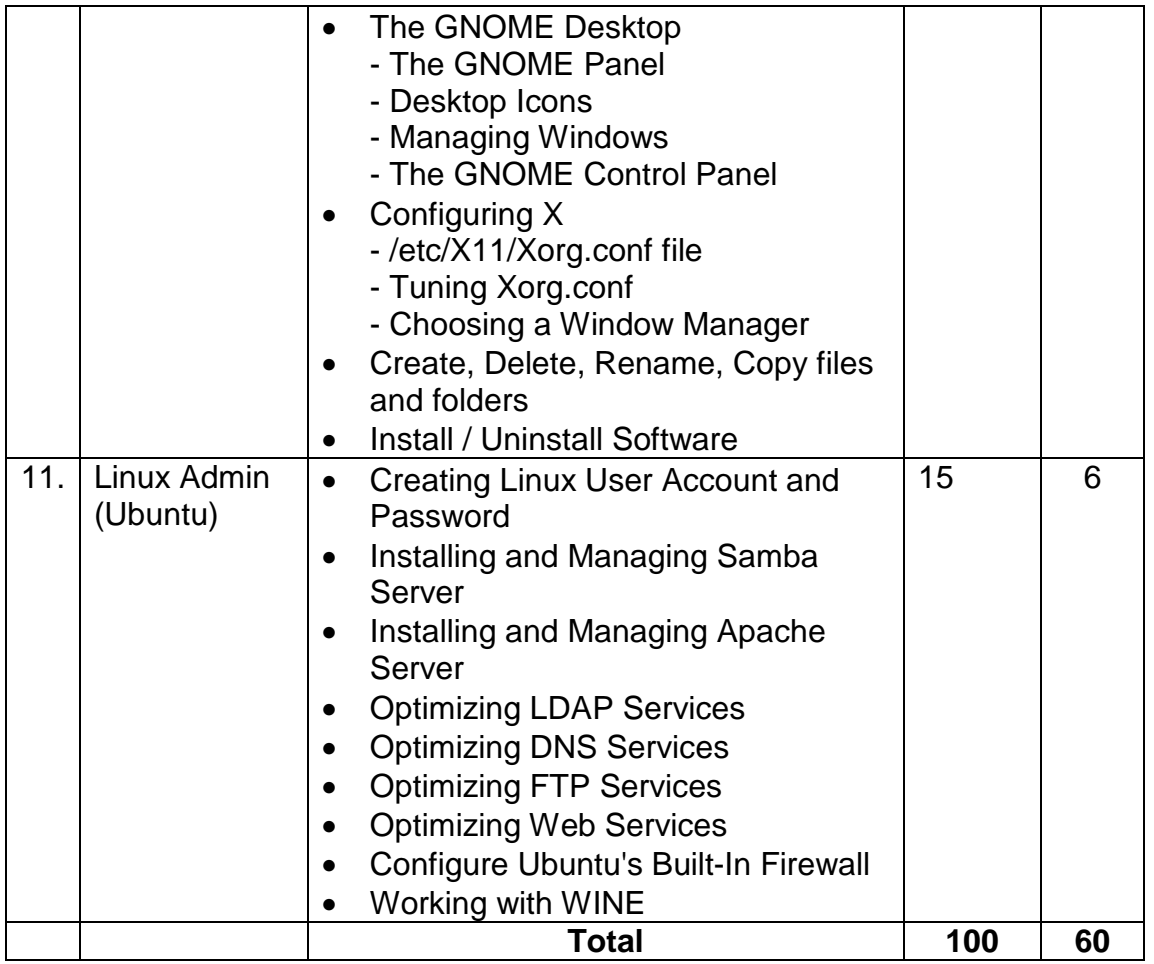

Students seminar - 5 Lectures. Expert Talk - 5 Lectures Students Test - 5 Lectures. **TOTAL LECTURES 60+15=75** 

#### **Reference Books**

- 1. Operating Systems Concepts With Unix / Linux Bharat & Co. [ISBN No. : 978-93-81786-43-7]
- 2. Unix Shell Programming Y. Kanetkar- BPB Publications
- 3. Unix concepts and applications- Sumitabha Das

#### **Hands-On (Not to be asked in the examination)**

- ♦ Installation of Unix / Linux
- ♦ User and Group Creation
- ♦ Demo of Various Applications available in Unix / Linux like Star Office, Games and other productivity tools.
- ♦ Demo of GNOME, KDE Desktops in Linux.

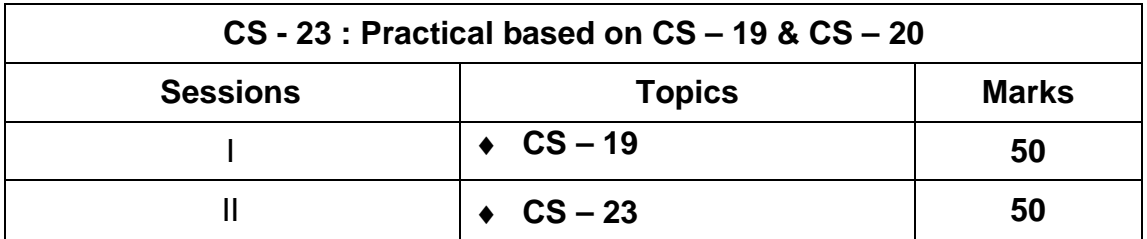

**Note : Each session is of 3 hours for the purpose of practical examination.** 

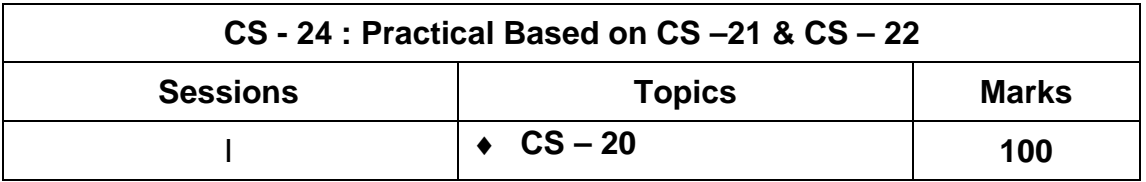

**Note : Each session is of 3 hours for the purpose of practical examination.**